## Департамент образования, науки и молодежной политики Воронежской области

Государственное бюджетное учреждение дополнительного образования Воронежской области «Центр инженерных компетенций детей и молодежи «Кванториум»

Согласовано на заседании Методического (педагогического) совета

or  $\frac{\sqrt{3}}{N}$   $\frac{09}{2}$  20  $\frac{34}{1}$  r.<br>  $\frac{100}{2}$  Theorem  $\frac{100}{2}$ 

Утверждаю: Директор ГБУ-ДО ВО «ЦИКДиМ «Кванториум»  $\infty$ Фролов А.И.  $06$   $204$  r.

Дополнительная общеобразовательная общеразвивающая программа технической направленности «Фотограмметрия и 3D-моделирование»

> Возраст обучающихся: 11-17 лет Срок реализации: 186 часов

> > Авторы-составители: Давлетова О.Г., педагог дополнительного образования

Воронеж, 2021

#### **Пояснительная записка**

Дополнительная общеобразовательная программа «Фотограмметрия и 3Dмоделирование» погружает обучающихся в выполнение реальных задач, связанных с фотограмметрической обработка материалов аэро- и наземных съемок с целью создания различных видов пространственных данных

Данная программы разработана в соответствии со следующими нормативноправовым требованиям законодательства в сфере образования:

1. Федеральный закон от 29.12.2012 г. № 273-ФЗ «Об образовании в Российской Федерации»;

2. Письмо Министерства образования и науки Российской Федерации от 18.11.2015 г. № 09-3242 «Методические рекомендации по проектированию дополнительных общеразвивающих программ (включая разноуровневые программы)»;

3. Приказ Минобрнауки России № 845, Минпросвещения России № 369 от 30 июля 2020 г. «Об утверждении Порядка зачета организацией, осуществляющей образовательную деятельность, результатов освоения обучающимися учебных предметов, курсов, дисциплин (модулей), практики, дополнительных образовательных программ в других организациях, осуществляющих образовательную деятельность»:

4. Устав государственного бюджетного учреждения дополнительного образования воронежской области «Центр инженерных компетенций детей и молодежи «Кванториум»

#### **Актуальность программы**

В течение последнего десятилетия потребность в трехмерных цифровых моделях местности с точки зрения различных технических приложений возросла многократно и для этого есть ряд причин. Прежде всего, значительно расширилась функциональность и техническая база применения ставших уже традиционными географических информационных систем

(ГИС) и систем виртуальной реальности. В области авиационных съемочных систем давно произошел переход на цифровые камеры. Использование емких носителей, идущих вместе с камерой, на борту самолете позволяет делать съемку с большими перекрытиями. Такая съемка увеличивает точность фотограмметрической обработки, позволяет строить точные плотные модели местности. В то же время существенно изменились требования как к качеству моделей, так и к производительности технологий, применяемых для их производства. Этим объясняется возросшая актуальность разработки специальных алгоритмов и цифровых фотограмметрических систем для обработки данных различных видов съемки: космической, авиационной, наземной. Разнообразие объектов, цифровые модели которых востребованы в различных информационных системах, чрезвычайно велико, от рельефа земной поверхности до зданий городской застройки и отдельных объектов элементов сцены. Наряду с различными типами серийных домов сюда входят уникальные исторические здания, а также неповторимые произведения искусства, такие, как барельефы и скульптуры.

**Направленность программы:** техническая.

**Возраст обучающихся:** 11-17 лет.

**Количество обучающихся в группе:** 15 чел.

**Программа рассчитана на два года обучения Объем программы: 186** учебных часа

**Первый год обучения** – 124 учебных часа

**Режим занятий:** 2 раза в неделю по 2 часа

**Второй год обучения** – 62 учебных часа

**Режим занятий:** 2 раза в неделю по 2 часа

**Цель программы:** сформировать навыки по созданию собственных панорамных туров и их размещению в веб-среде, научиться создавать 3Дмодели на основе цифровых фотографий, распечатывать их на 3Д-принтере или отправлять в дополненную реальность для реализации индивидуальных и командных проектов.

#### **Задачи программы:**

#### **Образовательные:**

 познакомить с базовыми понятиями в сфере геопространственных технологий, аэросъемки, фотограмметрии и картографирования;

 обучить приемам сбора, анализа и представления пространственных данных;

 сформировать общенаучные и технологические навыки работы с пространственными данными;

 обучить методам создания панорамных туров с использованием фотосъемки;

 обучить правилам безопасной работы с беспилотными летательными аппаратами (БПЛА);

 научить создавать 3D модели объектов местности различными способами (автоматизированными и вручную).

## **Развивающие:**

 научить грамотно интерпретировать общепредметные понятия, корректно применять полученные знания;

 развивать навык анализа, синтеза и интерпретирования информации;

 сформировать навык планирования образовательной деятельности;

 организовать использование компьютерных технологий в процессе образовательной и творческой деятельности;

создать условия для взаимодействия обучающихся;

 научить объективно оценивать ситуацию, принимать альтернативные пути решений поставленных задач;

создать комфортные условия для самореализации и самоанализа.

## **Воспитательные:**

 научить грамотно воспринимать, анализировать и транслировать информацию;

 научить своевременно и адекватно реагировать на изменения в окружающем мире;

- развивать коммуникативные навыки;
- формировать умение анализировать постеленные задачи;

 организовать сбалансированный образовательный и творческий процесс, направленный на самореализацию участников;

 научить бережно относиться к материальным и духовным ценностям.

## **Формы учебной деятельности:**

- самостоятельная работа;
- дискуссия;
- групповая работа;
- презентация;
- беседа;
- консультация;
- практическая работа;
- кейс.

## **Виды учебной деятельности:**

- решение поставленных задач;
- просмотр и обсуждение учебных фильмов, презентаций, роликов;
- анализ проблемных учебных ситуаций;
- построение гипотезы на основе анализа имеющихся данных;
- выполнение практических работ;

- подготовка выступлений и докладов с использованием разнообразных источников информации.

#### **Ожидаемые результаты освоения программы:**

#### **Личностные результаты:**

 воспитание ответственного отношения к информации, ее распространению, а также личной ответственности за качество окружающей информационной среды;

овладение навыками адаптации к изменениям в окружающем мире;

 развитие способности самостоятельно и в группах решать поставленные задачи, анализируя и подбирая ресурсы и средства для их решения;

 воспитание уважительного отношения к людям с иным мнением и интересами, поиск компромиссов;

 формирование мотивов учебной деятельности и личностного смысла образования;

 воспитание бережного отношения к материальным и духовным ценностям.

#### **Метапредметные результаты:**

 развитие умения ориентироваться в образовательном пространстве за счет осознанного использования общепредметных понятий;

 развитие навыка применения решений наивысшего качества, основанных на логической и комплексной переработке, систематизации информации;

 развитие умения планировать, контролировать и оценивать учебные действия в соответствии с поставленной задачей и условиями реализации;

 совершенствование умения использовать компьютерные и коммуникационные технологии как инструмент достижения целей;

 совершенствование умения взаимодействовать и сотрудничать с людьми с целью достижения персональных и общих результатов;

 развитие умения сверять свои действия с целью и результатом, оценивать их;

 развитие умения самостоятельно осознавать причины своего успеха или неуспеха и поиска выходов из ситуации неуспеха.

## **Предметные результаты:**

## **Знать:**

- основы и принципы аэросъемки;

- устройство современных картографических сервисов;

инструменты визуализации пространственных данных для непрофессиональных пользователей;

- основы фотографии;

- печать 3D-моделей;

- основы картографии;
- принципы 3D моделирования;
- основы фотографии;
- технологии получения и обработки материалов аэросъемки;

- принципы фотограмметрического моделирования;

- принципы панорамной съемки.

#### **Уметь:**

- обрабатывать аэросъемку и получать точные ортофотопланы и автоматизированные трехмерные модели местности;

- выполнять оцифровку;

- моделировать 3D объекты;

- печатать 3D объекты;

- создавать фототекстуры;

- создавать панорамы;

- рассчитывать и создавать полетный план для беспилотного летательного аппарата;

- обрабатывать аэросъемку с получением ортофотопланов и 3Dмоделей местности;

- создавать панорамные туры.

## **Навыки:**

- обработки аэросъемки и получения точных ортофотопланов и автоматизированных трехмерных моделей местности;

- выполнения оцифровки;

- моделирования и печати 3D объектов;
- создания фототекстур;

- создания панорам;

- работы с цифровыми моделями рельефа в ПО Agisoft Photoscan;

- 3D печати и работы с лазерным гравером.

## **Технологические компетенции.**

-Работать с программными средствами общего и специального назначения для обработки изображений

-Использовать специальные средства и методы фотограмметрической обработки и интерпретации изображений и картографической информации

-Формирование массивов опорных и контрольных точек

-Выполнение контроля измерений координат и опорных контрольных точек на местности и их вычислений по снимкам

-Использовать отечественные картографические материалы и картографические материалы зарубежных стран

#### *Планируемые предметные результаты первого года обучения:*

Знать

- основы и принципы аэросъемки;

- устройство современных картографических сервисов;

- инструменты визуализации пространственных данных для непрофессиональных пользователей;

- основы фотографии;

- печать 3D-моделей;

- основы картографии;

- принципы 3D моделирования;

- основы фотографии;

- технологии получения и обработки материалов аэросъемки;

- принципы фотограмметрического моделирования;

- принципы панорамной съемки.

Уметь:

- обрабатывать аэросъемку и получать точные ортофотопланы и автоматизированные трехмерные модели местности;

- выполнять оцифровку;

- моделировать 3D объекты;

- печатать 3D объекты;

- создавать фототекстуры;

- создавать панорамы;

- рассчитывать и создавать полетный план для беспилотного летательного аппарата;

- обрабатывать аэросъемку с получением ортофотопланов и 3D- моделей местности;

- создавать панорамные туры.

Навыки:

- обработки аэросъемки и получения точных ортофотопланов и

автоматизированных трехмерных моделей местности;

- выполнения оцифровки;

- моделирования и печати 3D объектов;

- создания фототекстур;

- создания панорам;

- работы с цифровыми моделями рельефа в ПО Agisoft Photoscan;

- 3D печати и работы с лазерным гравером.

*Второй год обучения:*

Знать:

- технологию подготовки 3D-моделей для экспорта в облачное хранилище и 3D-печати;

- концепцию «Умного города»;

- возможности применения аэрофотосъемки при разработке карьеров; Уметь:

- выполнять ретопологию и экспортировать модель в облачное хранилище

- выполнять измерения размеров, площадей и объемов 3D-моделей

- формулировать гипотезу, цель и задачи проекта.

## Навыки:

- создавать 3D-модель местности по материалам аэрофотосъемки

- создавать концепцию геоинформационного сервиса

- создавать 3D-модель карьера по материалам аэрофотосъемки

- описания характеристик продуктового результата.

## **Формы подведения итогов и методы диагностики**

В рамках аттестации по итогам года учитывается участие обучающегося в не менее 50% мероприятий, направленных на проверку полученных промежуточных образовательных результатов по итогу разделов и модулей. Контрольные мероприятия организуются с периодичностью один раз в полугодие. Комплекс аттестационных форм включает итоговое тестирование и представление решения учебного проекта в рамках открытой презентации работ обучающихся.

Оценка уровня освоения программы проводится членами экспертной группы в соответствии с **Положением об итоговой аттестации ГБУ ДО ВО «ЦИКДиМ «Кванториум»**.

## **Критерии и показатели оценки освоения программы**

Критерии оценки уровня практической подготовки обучающихся: качество выполнения кейса (приложение 2).

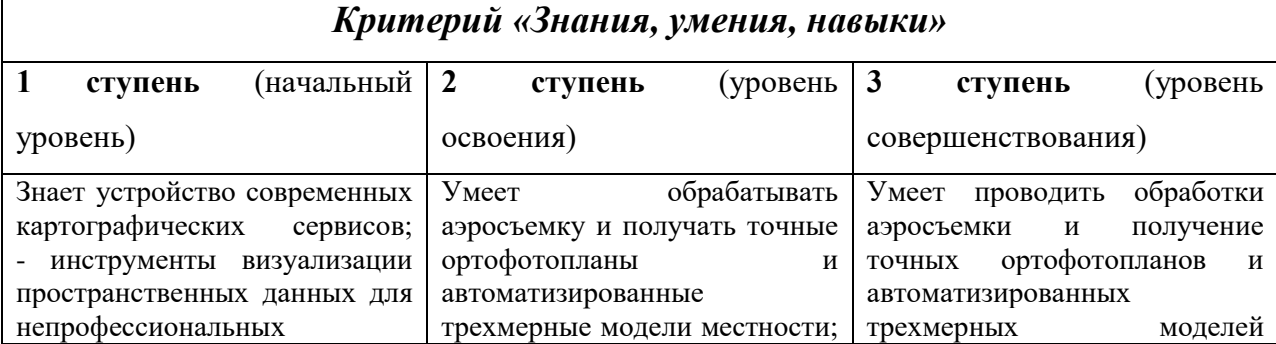

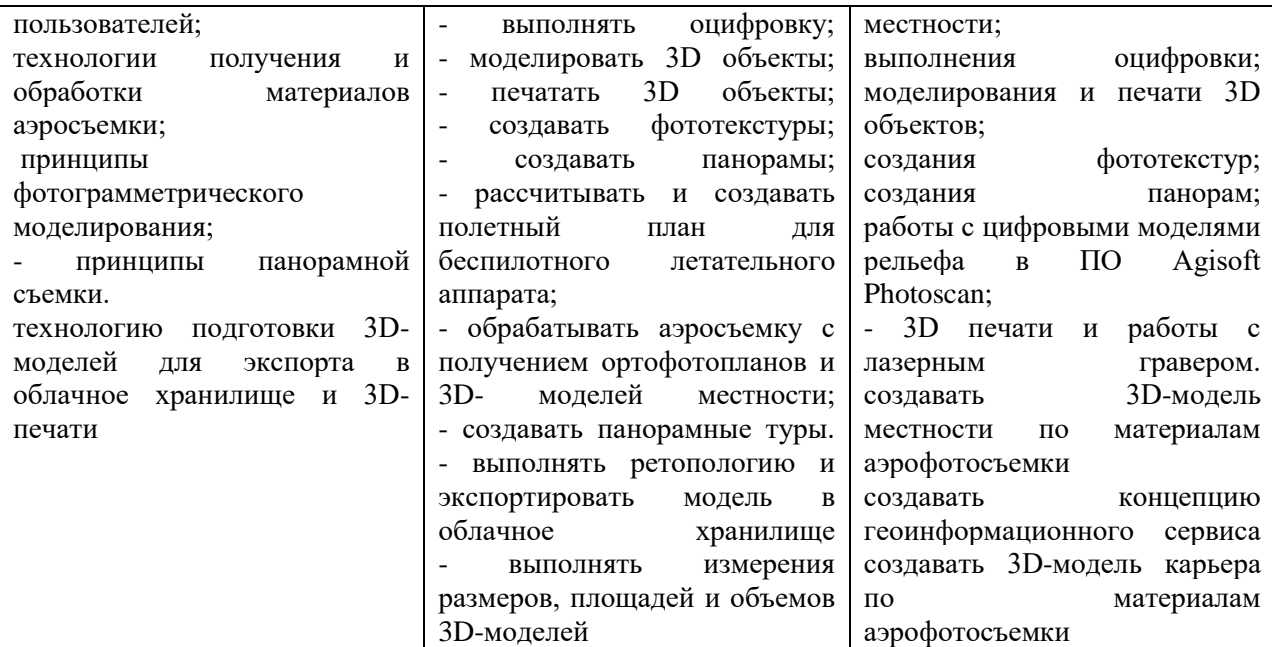

*Критерий «Мотивация и творческая активность»*

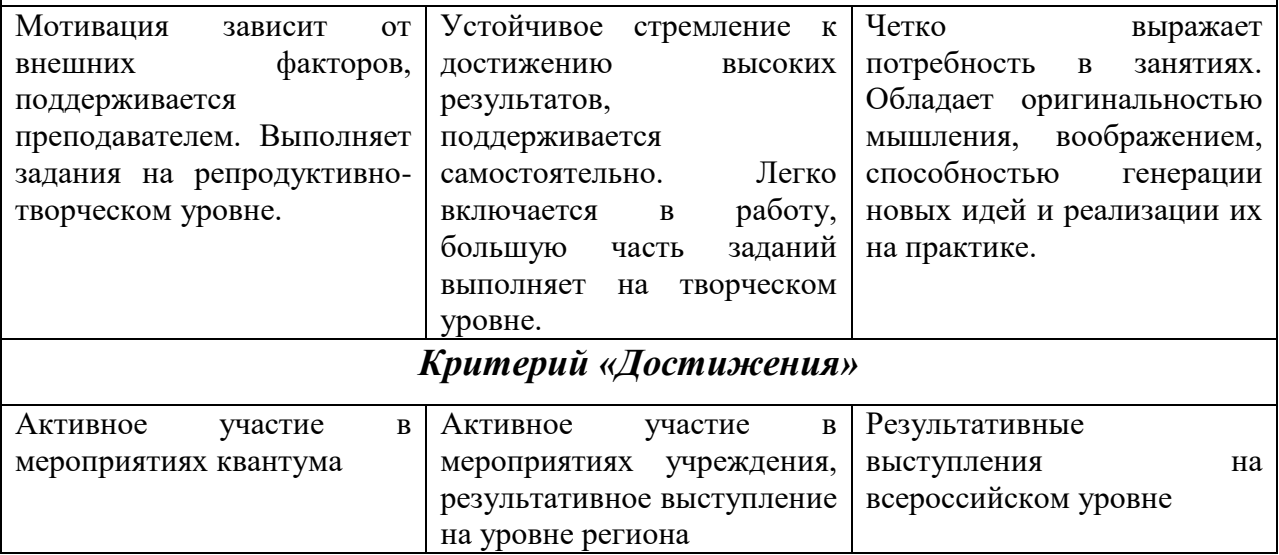

# **Учебно-тематический план первого года обучения**

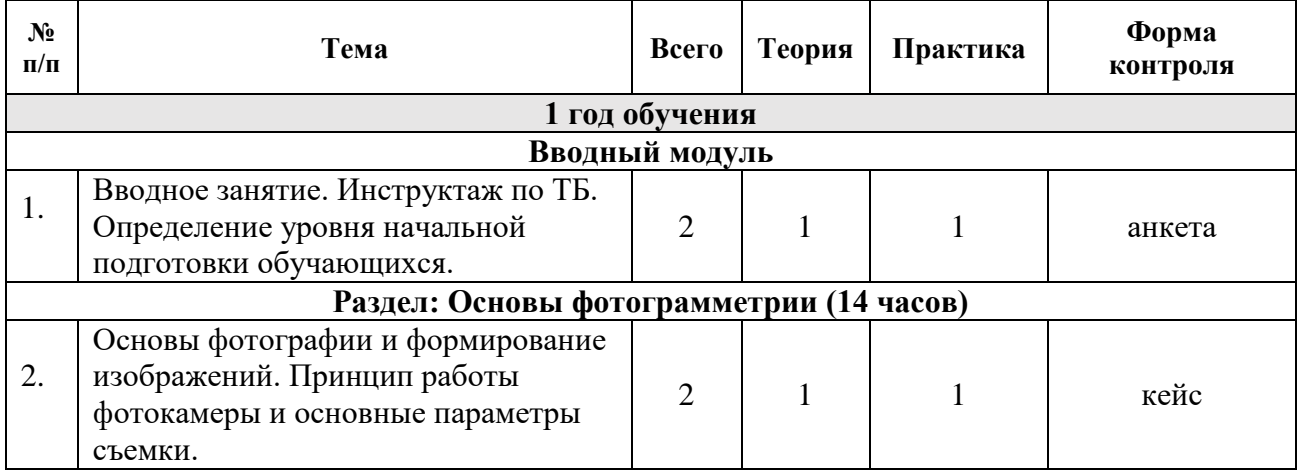

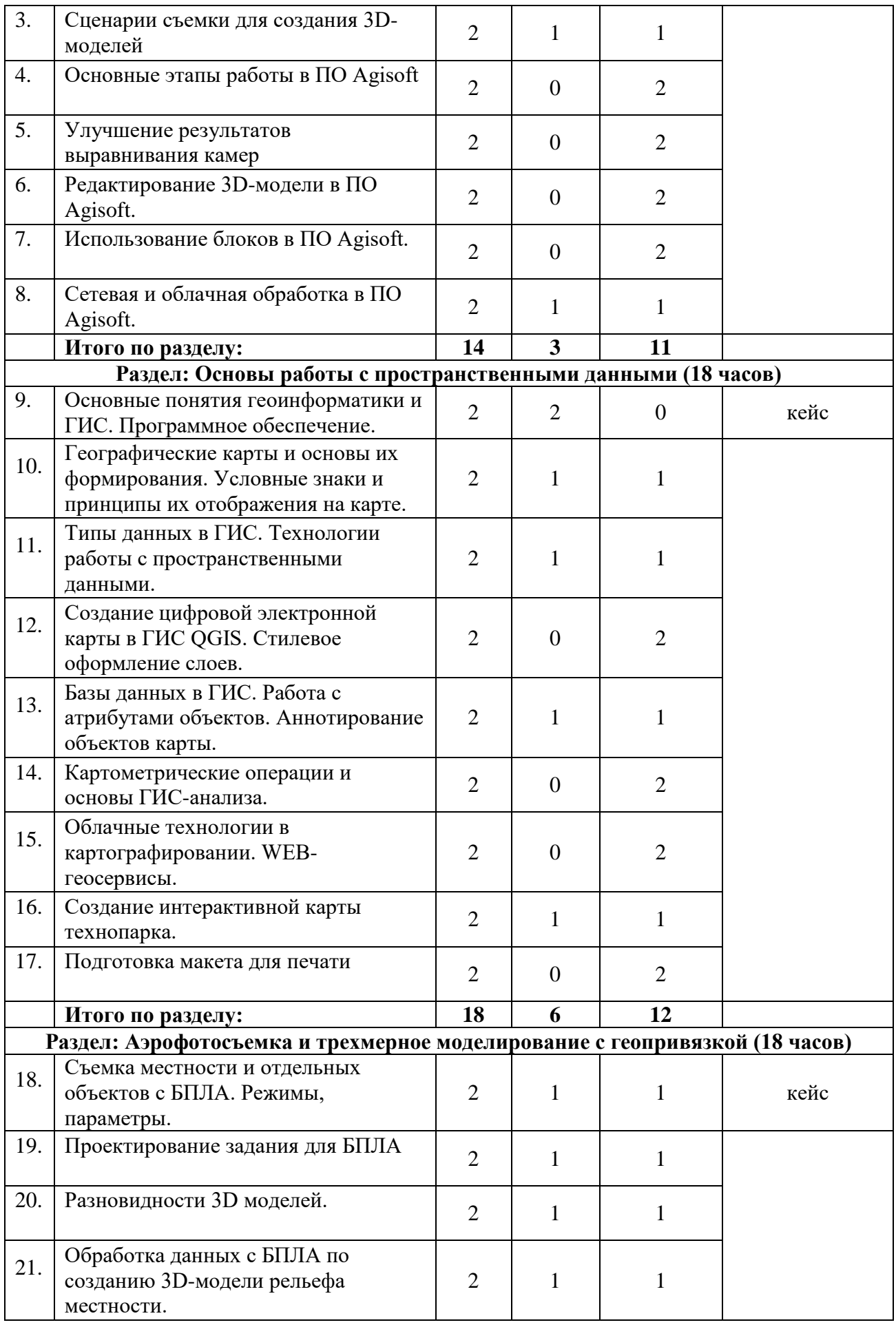

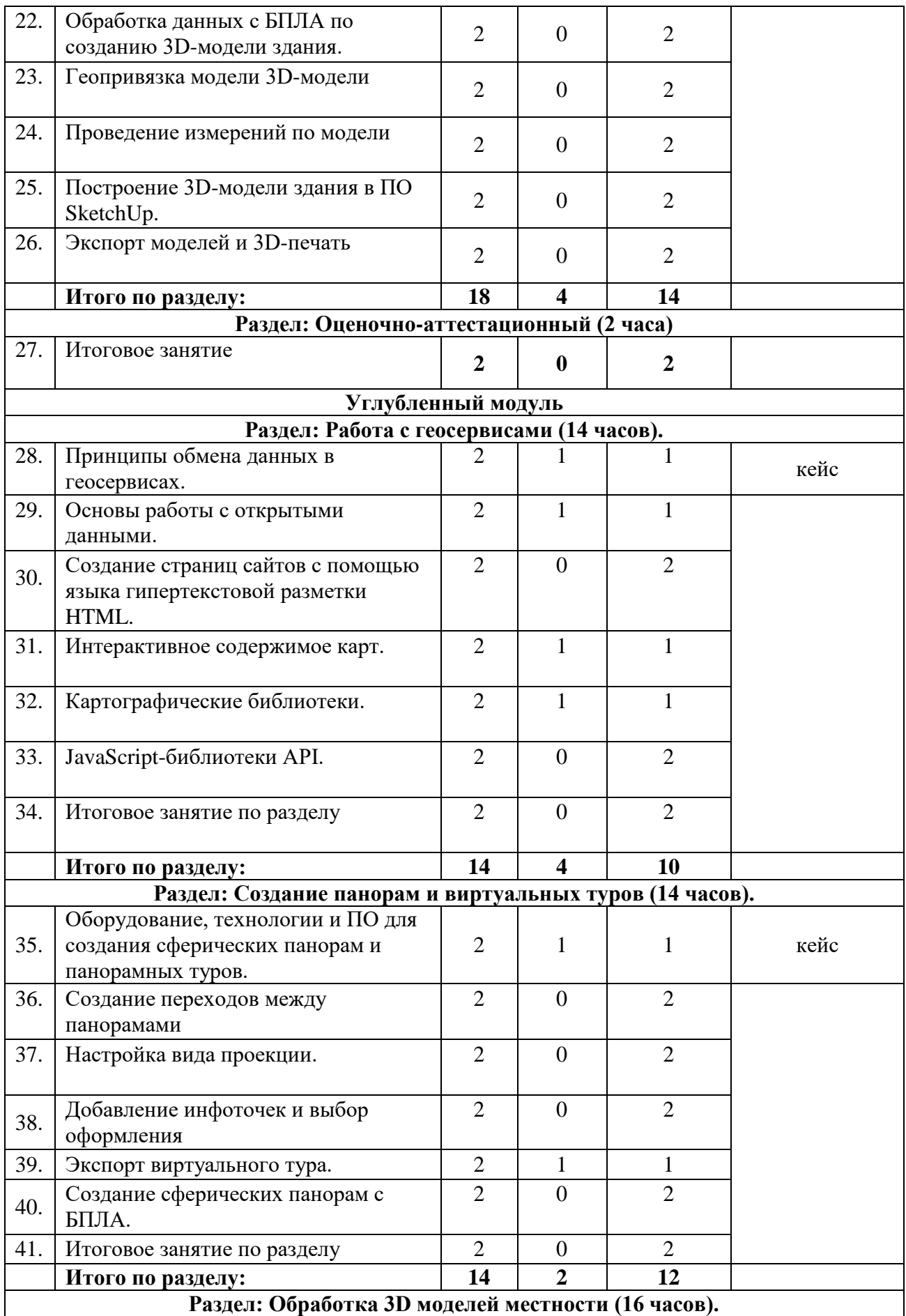

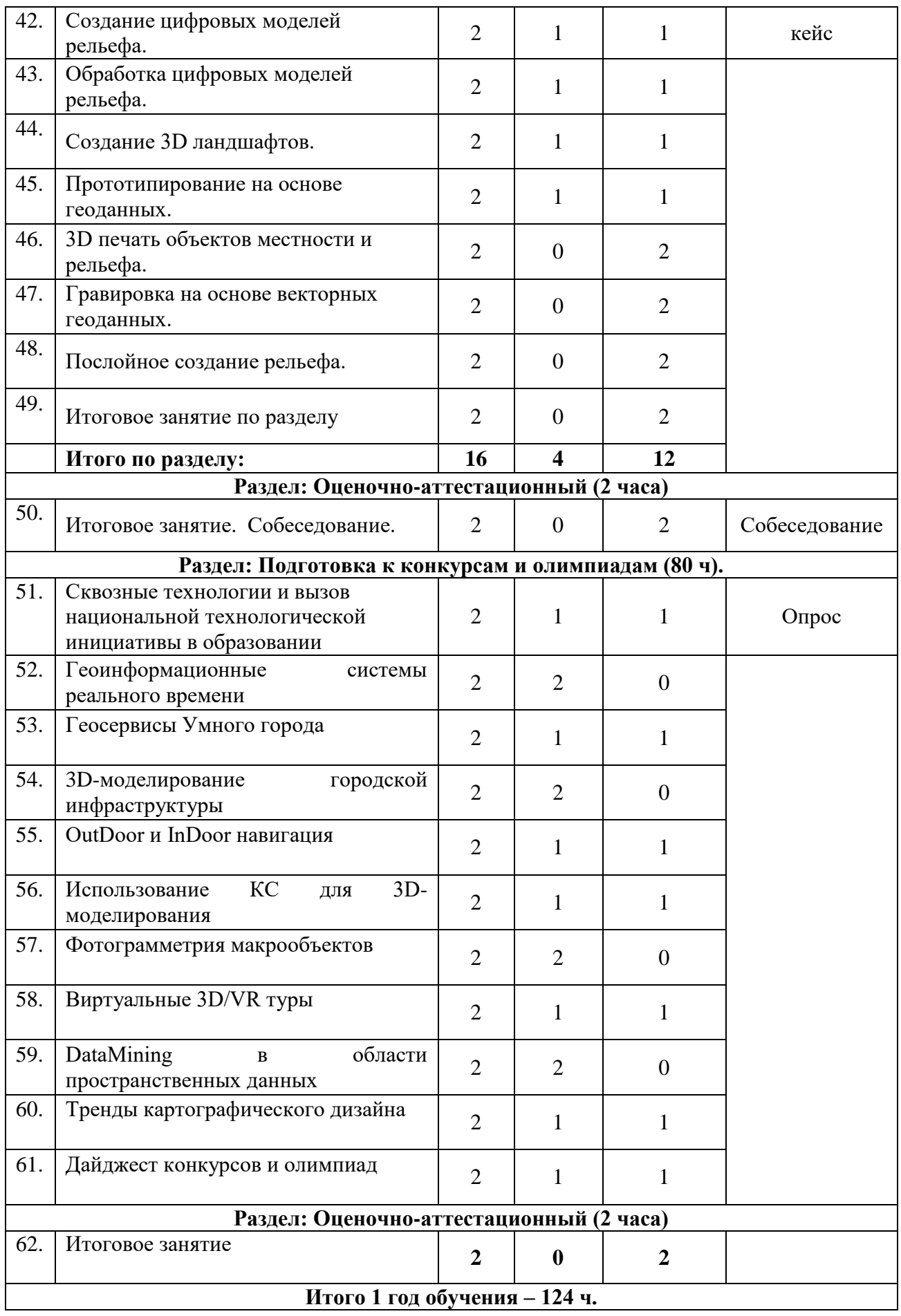

#### **Содержание учебно-тематического плана первого года обучения**

#### **Тема 1: Вводное занятие**

**Метод/Форма:** семинар / практическое занятие

**Теория.** План работы группы по вводному модулю. Правила и культура поведения на занятиях. Правила и техника безопасности. Знакомство. Обзор тематики направления Геоквантум. Представление проектных работ, выполняемых в рамках.

**Практика.** Определение базового уровня начальной подготовки обучающихся и понимания работы с картографической информацией.

## **Раздел: Основы фотограмметрии**

# **Тема 2: Основы фотографии и формирование изображений. Принцип работы фотокамеры и основные параметры съемки.**

**Метод/Форма:** семинар / практическое занятие

**Теория.** История фотографии. Основы фотографии и формирование изображений: как правильно фотографировать, параметры фотосъемки – выдержка, диафрагма, экспозиция, экспозамер, светочувствительность, фокусное расстояние. Режимы съемки. Шумы. Глубина резкости. Баланс белого цвета.

**Практика.** Настройка режимов фотосъемки. Съемка с различными параметрами. Анализ фотографий.

## **Тема 3: Сценарии съемки для создания 3D-моделей.**

**Метод/Форма:** беседа /семинар

**Теория.** Основные правила фотосъёмки для создания 3D-моделей **Практика.** Калибровка объектива и обработка снимков.

**Тема 4: Основные этапы работы в ПО Agisoft. Метод/Форма:** беседа /семинар

**Практика.** Настройка программы ПО Agisoft. Загрузка и выравнивание снимков. Построение плотного облака точек. Построение и текстурированные трехмерной полигональной модели. Построение ЦММ. Построение ортофотоплана. Сохранение промежуточных результатов Экспорт результатов. Создание трека камеры и видеообзора модели (эффект fly through).

**Тема 5: Улучшение результатов выравнивания камер.**

**Метод/Форма:** практическое занятие **Практика.** Калибровка камеры и оптимизация.

**Тема 6: Редактирование 3D-модели в ПО Agisoft.**

**Метод/Форма:** практическое занятие.

**Практика.** Использование масок. Редактирование облака точек и геометрии модели.

**Тема 7: Использование блоков в ПО Agisoft.**

**Метод/Форма:** практическое занятие

**Практика.** Создание и выравнивание блоков. Пакетная обработка.

**Тема 8: Сетевая и облачная обработка в ПО Agisoft.**

**Метод/Форма:** семинар / практическое занятие

**Теория.** Основные принципы распределенной обработки данных в ПО Agisoft.

**Практика.** Настройка сетевой обработки и просмотр результатов в ПО Agisoft.

## **Раздел: Основы работы с пространственными данными**

**Тема 9: Основные понятия геоинформатики и ГИС. Программное обеспечение.**

#### **Метод/Форма:** беседа /презентация

**Теория.** Совершенствование пространственного сознания. Понятие географической информации, географических данных, ГИС-технологиях, геоинформатике. Функции, назначение, области применения и перспективы развития ГИС. Функциональные части и компоненты ГИС. Пространственные характеристики данных. Типы и свойства геоизображений. Программное обеспечение.

# **Тема 10: Географические карты и основы их формирования. Условные знаки и принципы их отображения на карте.**

**Метод/Форма:** семинар / практическое занятие

**Теория.** Примеры карт. Карта как модель представления реальности. Характеристики карт: условные обозначения, картографические символы, масштаб, картографические проекции, системы координат,

**Практика.** Работа с различными видами карт: общегеографические, метеорологические, зоологические, карты растительности, почвенные, геологические, изображения ДЗЗ. Временные ряды карт.

# **Тема 11: Типы данных в ГИС. Технологии работы с пространственными данными.**

**Метод/Форма:** семинар / практическое занятие

**Теория.** Векторные модели данных: типы и способы получения. Метрические и топологические свойства объектов. Ориентированные и неориентированные векторные объекты. Вопросы точности векторных данных. Ошибки цифровых карт. Растровые модели данных: типы, способы получения, подготовки и обработки. Характеристики растровых моделей данных.

**Практика.** Подготовка карты к процессу оцифровки. Методы ввода векторных данных. Создание точечных, линейных и полигональных объектов. Методы создания растровых данных.

# **Тема 12: Создание цифровой электронной карты в ГИС QGIS. Стилевое оформление слоев.**

**Метод/Форма:** практическое занятие

**Практика.** Создание и стилевое оформление топографической карты из стандартного набора слоев. Использование типов легенды отдельный символ и уникальное значение. Настройки отображения растровых данных.

**Тема 13: Базы данных в ГИС. Работа с атрибутами объектов. Аннотирование объектов карты.**

**Метод/Форма:** семинар / практическое занятие

**Теория.** Модели баз данных (БД). Реляционные модели. Системы управления БД в ГИС. Графическое представление атрибутивной информации. Репозитории открытых БД.

**Практика.** Работа с атрибутивными таблицами объектов: определение структуры, редактирование, индексирование SQL-запросы. Подписывание и стилевое оформление объектов на основе атрибутивных таблиц.

#### **Тема 14: Картометрические операции и основы ГИС-анализа.**

**Метод/Форма:** практическое занятие

**Практика.** Введение в пространственных ГИС-анализ. Решение исследовательских задач: Наблюдения по карте; Как на картах мы находим объекты? Для чего нужно находить и определять местоположения объектов? Определение геометрии объектов (координат точечных объектов, длины, периметра, площади, координат центроидов). Расчет геометрии объектов на основе встроенных функций. Аналитические функции по работе с растровыми данными (построение гистограмм, экспозиции, затенения, крутизны склонов).

**Тема 15: Облачные технологии в картографировании. WEBгеосервисы.**

#### **Метод/Форма:** практическое занятие

**Практика.** Понятия WEB-картографии и геосервисов, открытых данных. Цели и решаемые задачи. Примеры геосервисов «СКАНЭКС» (Карта пожаров, КосмоАгро, Онлайн-каталог КС, Maritime), ArcGIS Online, ArcGIS for Developers, Stuff in space, Flightradar24, GISmeteo.

#### **Тема 16: Создание интерактивной карты технопарка.**

**Метод/Форма:** семинар / практическое занятие

**Теория.** Выбор участка, определение набора и типов слоев для оцифровки территории, прилегающей к технопарку Кванториум. Определение структуры атрибутивных данных.

**Практика.** Создание проекта в ГИС QGIS. Оцифровка объектов различных типов (точки, линии, полигоны). Редактирование и атрибутирование данных.

#### **Тема 17: Подготовка макета для печати.**

**Метод/Форма:** практическое занятие

**Практика.** Настройка стилевого оформления карты. Создание макета для печати: выбор формата листа, определение масштабов карт, создание легенды, масштабных линеек, оформительских элементов графики и текста, компоновка объектов печать. Печать на принтер и в формат pdf.

# **Раздел: Аэрофотосъемка и трехмерное моделирование с геопривязкой**

**Тема 18: Съемка местности и отдельных объектов с БПЛА. Режимы, параметры. Проектирование задания.**

**Метод/Форма:** семинар / практическое занятие

**Теория.** Съемка местности и отдельных объектов с БПЛА. Условия, необходимые параметры, режимы.

**Практика.** Полет на квадрокоптере с использованием симулятора.

## **Тема 19: Проектирование задания для БПЛА.**

**Метод/Форма:** семинар / практическое занятие

**Теория.** Планирование трассы полета и полетного задания. WEBгеосервисы Flylitchi, Pix4Dcapture.

**Практика.** Проектирование и создание полетного задания на выбранную территорию для БПЛА.

**Тема 20: Разновидности 3D моделей.**

**Метод/Форма:** беседа /семинар

**Теория.** Обзор основных способов создания 3D моделей.

**Практика.** Определение способа создания 3D модели.

**Тема 21: Обработка данных с БПЛА по созданию 3D-модели рельефа местности.**

**Метод/Форма:** семинар / практическое занятие

**Теория.** Условия, возможности и ограничения по созданию 3Dмодели местности и рельефа. Примеры. Алгоритм подготовки и обработки данных для 3D-моделирования.

**Практика.** Обработка данных с БПЛА по созданию 3D-модели рельефа местности.

**Тема 22: Обработка данных с БПЛА по созданию 3D-модели здания.**

**Метод/Форма:** практическое занятие

# **Практика.** Обработка данных с БПЛА по созданию 3D-модели отдельных зданий (учебные примеры) и Адмиралтейской (Успенской) церкви в г. Воронеж.

## **Тема 23: Геопривязка модели 3D-модели.**

**Метод/Форма:** практическое занятие

**Практика.** Задание системы координат. Работа с кодированными и некодированными марками.

## **Тема 24: Проведение измерений по модели.**

**Метод/Форма:** практическое занятие

**Практика.** Создание масштабной линейки. Измерение расстояний, площади поверхности и объема.

## **Тема 25: Построение 3D-модели здания в ПО SketchUp.**

**Метод/Форма:** практическое занятие

**Практика.** Знакомство с программой для моделирования трёхмерных объектов SketchUp. Моделирование здания и интерьера. Геопривязка. Подготовка модели к 3D-печати.

## **Тема 26: Экспорт моделей и 3D-печать.**

**Метод/Форма:** практическое занятие

**Практика.** Экспорт результатов 3D-моделирования в различные форматы. Подготовка модели к 3D-печати.

## **Раздел: Оценочно-аттестационный**

**Тема 27: Итоговое занятие по модулю.**

**Метод/Форма:** практическое занятие

**Практика.** Представление презентаций по тематике выполненных работ. Проведение контрольной аттестации по вопросам вводного модуля.

## **Раздел: Работа с геосервисами**

# **Кейс: Создание интерактивной карты особо охраняемых природных территорий Воронежской области**

#### **Метод/Форма: кейс**

**Краткое содержание:** Кейс знакомит учеников с различными геосервисами. Решая задачу кейса, дети проходят следующие тематики: принципы обмена данных в геосервисах, открытые данные, картографические библиотеки и API.

## **Тема 28: Принципы обмена данных в геосервисах.**

**Теория.** Технология обмена данных в геосервисах.

**Практика.** Развитие навыков работы с различными форматами пространственных данных и геосервисами.

#### **Тема 29: Основы работы с открытыми данными.**

**Теория.** Технология работы с открытыми данными.

**Практика.** Развитие навыков работе с различными форматами открытых данных.

# **Тема 30: Создание страниц сайтов с помощью языка гипертекстовой разметки HTML.**

**Практика.** Технологии получения ссылок на созданные на геосервисах карты, встраивание карт в HTML-страницы, добавление базовых картографических слоев различными способами. Развитие навыков создания страниц сайтов.

#### **Тема 31: Интерактивное содержимое карт.**

**Теория.** Технология реализации интерактивного содержимого карт, подключения сторонних JavaScript-библиотек и СSS-файлов.

**Практика.** Развитие навыков по загрузке и организации данных на картографическом сервисе, изменению интерфейса интерактивной карты, настройке информационно-справочных функций данных.

#### **Тема 32: Картографические библиотеки.**

**Теория.** Технология работы с инструментами для расширения функционала интерактивных карт - картографическими библиотеками. Примеры картографических библиотек.

**Практика.** Развитие навыков использования картографических библиотек для расширения функционала карт (подключение виджетов для анализа данных, создание тепловой карты, добавление меток и подписей в интерактивном режиме).

#### **Тема 33: JavaScript-библиотеки API.**

**Теория.** Подключение сторонних JavaScript-библиотек API и CSSфайлов.

**Практика.** Развитие навыков использования библиотек API для расширения функционала для анализа карт. Реализация кластеризации в интерактивном режиме.

#### **Тема 34: Итоговое занятие по разделу.**

**Практика.** Презентация результатов работы по кейсу № 1 «Создание интерактивной карты особо охраняемых природных территорий Воронежской области»

## **Раздел: Создание панорам и виртуальных туров**

**Тема 35: Оборудование, технологии и ПО для создания сферических панорам и панорамных туров.**

**Метод/Форма:** семинар / практическое занятие

**Теория.** Оборудование, технологии и ПО для создания сферических панорам и панорамных туров.

**Практика.** Настройка оборудования для съемки сферических панорам. Фотографирование помещения Геоквантум и зоны 3D. Сборка двух сферических панорам и создание панорамного тура.

**Тема 36: Создание переходов между панорамами.**

**Метод/Форма:** практическое занятие

**Практика.** Ручная и автоматическая установка точек перехода.

**Тема 37: Настройка вида проекции.**

**Метод/Форма:** семинар / практическое занятие

**Практика.** Применение разных проекций «Rectilinear»,

«Stereographic» или «Fisheye» и установка ограничений просмотра.

**Тема 38: Добавление инфоточек и выбор оформления.**

**Метод/Форма:** практическое занятие

**Практика.** Создание полигональных и точечных активных зон. Добавление аннотаций, фото и видеоточек, фонового звука. Настройка оформления.

**Тема 39: Экспорт виртуального тура. Метод/Форма:** семинар / практическое занятие **Теория.** Обзор современных форматов для экспорта в веб-среду. **Практика.** Экспорт виртуального тура в формат HTML5.

**Тема 40: Создание сферических панорам с БПЛА.**

**Метод/Форма:** практическое занятие

**Практика.** Съемка сферических панорам с БПЛА. Обработка фотографий для создания сферических панорам.

#### **Тема 41: Итоговое занятие по разделу.**

**Метод/Форма:** практическое занятие / публичное выступление

**Практика.** Презентация результатов работы по кейсу «Создание виртуального тура по технопарку».

#### **Раздел: Обработка 3D моделей местности**

# **Кейс: Создание макета здания технопарка и ландшафта Метод/Форма: кейс**

**Краткое содержание:** На основе решения задачи 3D моделирования с использованием аэрофотосъемки обучающиеся осваивают следующие темы: методы дистанционного получения изображений с БПЛА; Виды 3D моделей и данных, получаемых с БПЛА; Возможности применения аэрофотосъемки для 3D моделирования; Работа с 3D принтером и лазерным гравером.

#### **Тема 42: Создание цифровых моделей рельефа.**

**Теория.** Технология создания цифровых моделей рельефа (ЦМР).

**Практика.** Развитие навыков создания цифровых моделей рельефа с помощью Agisoft Photoscan.

#### **Тема 43: Обработка цифровых моделей рельефа.**

**Теория.** Технология обработки цифровых моделей рельефа.

**Практика.** Развитие навыков создания ортофотопланов с использованием ЦМР, морфометрической обработки ЦМР для выполнения анализа местности и 3D-моделирования.

## **Тема 44: Создание 3D ландшафтов.**

**Теория.** Технология создания 3D ландшафтов.

**Практика.** Развитие навыков поиска и обработки открытых данных SRTM и GTOPO для моделирования ландшафтов.

## **Тема 45: Прототипирование на основе геоданных.**

**Теория.** Технология прототипирования.

**Практика.** Развитие навыков редактирования и конвертирования пространственных данных. Умение разбираться в форматах и требованиях к данным при подготовке их к 3D печати.

## **Тема 46: 3D печать объектов местности и рельефа.**

**Практика.** Технологии 3D печати. Формирование навыков работы с 3D принтером.

## **Тема 47: Гравировка на основе векторных геоданных.**

**Практика.** Технология гравировки на основе векторных данных. Формирование навыков работы с лазерным гравером.

#### **Тема 48: Послойное создание рельефа.**

**Практика.** Технология послойного создания рельефа. Формирование навыков работы с лазерным гравером.

## **Тема 49: Итоговое занятие по разделу.**

**Практика.** Презентация результатов работы по кейсу № 4 «Создание макета здания технопарка и ландшафта».

#### **Раздел: Оценочно-аттестационный**

#### **Тема 50: Итоговое занятие по модулю.**

**Метод/Форма:** практическое занятие

**Практика.** Представление презентаций по тематике выполненных работ. Проведение контрольной аттестации по вопросам углубленного модуля.

#### **Раздел: Подготовка к конкурсам и олимпиадам.**

**Тема 51: Сквозные технологии и вызов национальной технологической инициативы в образовании.**

**Теория.** Ключевые научно-технические направления, которые оказывают наиболее существенное влияние на развитие рынков НТИ

**Практика.** Создание интеллект-карты по приоритетным группам технологий, связанным с фотограмметрией, 3D-моделивованием и панорамными турами.

#### **Тема 52: Геоинформационные системы реального времени.**

**Метод/Форма:** дискуссия/групповая работа

**Теория.** Обзор достижений современных геоинформационных технологий, области поисков, перечень нерешённых задач, признанных и обсуждаемых экспертными сообществами.

#### **Тема 53: Геосервисы Умного города.**

**Метод/Форма:** дискуссия/групповая работа

**Теория.** Обзор концепции Умного города и ее связь с геоинформационными технологиями, перечень нерешённых задач, признанных и обсуждаемых экспертными сообществами.

**Практика.** Генерация идей сервиса для Умного города.

#### **Тема 54: 3D-моделирование городской инфраструктуры.**

**Метод/Форма:** дискуссия/групповая работа

**Теория.** Обзор достижений современных геоинформационных технологий в области 3D-моделирование городской инфраструктуры, перечень нерешённых задач, признанных и обсуждаемых экспертными сообществами.

## **Тема 55: OutDoor и InDoor навигация.**

## **Метод/Форма:** дискуссия/групповая работа

**Теория.** Обзор достижений современных геоинформационных технологий в области OutDoor и InDoor навигации, перечень нерешённых задач, признанных и обсуждаемых экспертными сообществами.

**Практика.** Рассмотрение проектной идеи по треку «Бесшовный навигатор» для Международного конкурса детских инженерных команд. Использование сервиса Xyz studio. Создание indoor radio map. Тестирование мобильного приложения «Бесшовный навигатор».

# **Тема 56: Использование космических снимков для 3D-**

## **моделирования.**

## **Метод/Форма:** дискуссия/групповая работа

**Теория.** Обзор достижений современных геоинформационных технологий в области использования космических снимков для 3Dмоделирования, перечень нерешённых задач, признанных и обсуждаемых экспертными сообществами.

**Практика.** Создание 3D ландшафтов в Scanex Image Processor.

#### **Тема 57: Фотограмметрия макрообъектов.**

**Метод/Форма:** дискуссия/групповая работа

**Теория.** Обзор достижений современных геоинформационных технологий в области фотограмметрии, перечень нерешённых задач, признанных и обсуждаемых экспертными сообществами.

#### **Тема 58: Виртуальные 3D/VR туры.**

**Метод/Форма:** дискуссия/групповая работа

**Теория.** Обзор достижений современных геоинформационных технологий в области создания виртуальных 3D/VR туров, перечень нерешённых задач, признанных и обсуждаемых экспертными сообществами.

**Практика.** Обзор проектов с виртуальными 3D/VR турами.

## **Тема 59: DataMining в области пространственных данных.**

**Метод/Форма:** дискуссия/групповая работа

**Теория.** Обзор достижений современных геоинформационных технологий в области DataMining пространственных данных, перечень нерешённых задач, признанных и обсуждаемых экспертными сообществами.

**Тема 60: Тренды картографического дизайна.**

**Метод/Форма:** дискуссия/групповая работа

**Теория.** Обзор достижений современных геоинформационных технологий, области поисков, перечень нерешённых задач, признанных и обсуждаемых экспертными сообществами.

**Практика.** Обзор проектов конкурса «Фестиваль карт». Создание собственного дизайна картографического произведения.

**Тема 61: Дайджест конкурсов и олимпиад.**

**Метод/Форма:** презентация/групповая работа

**Теория.** Обзор конкурсного календаря и тематик.

**Практика.** Решение конкурсных задач прошлых лет.

## **Раздел: Оценочно-аттестационный**

**Тема 62: Итоговое занятие по модулю.**

**Метод/Форма:** практическое занятие

**Практика.** Представление презентаций по тематике выполненных работ. Проведение контрольной аттестации по итогам учебного года.

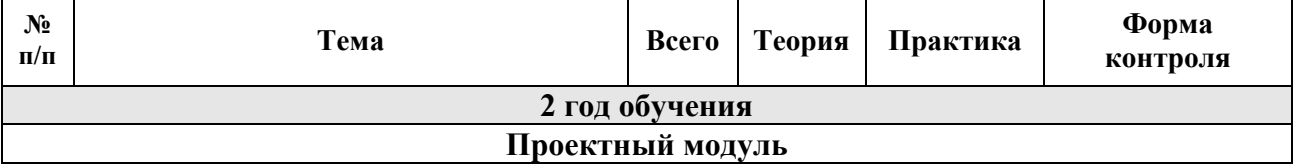

## **Учебно-тематический план второго года обучения**

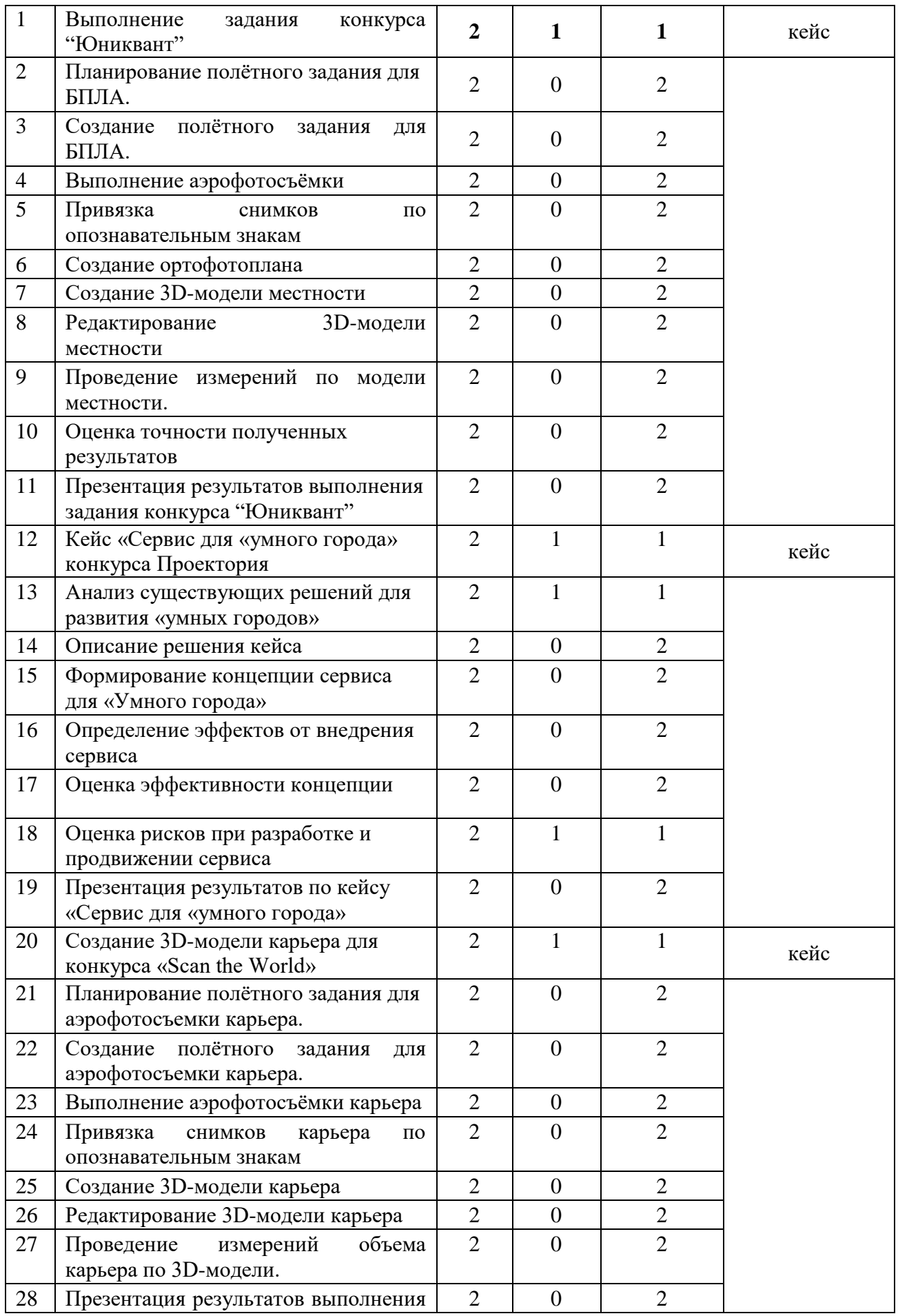

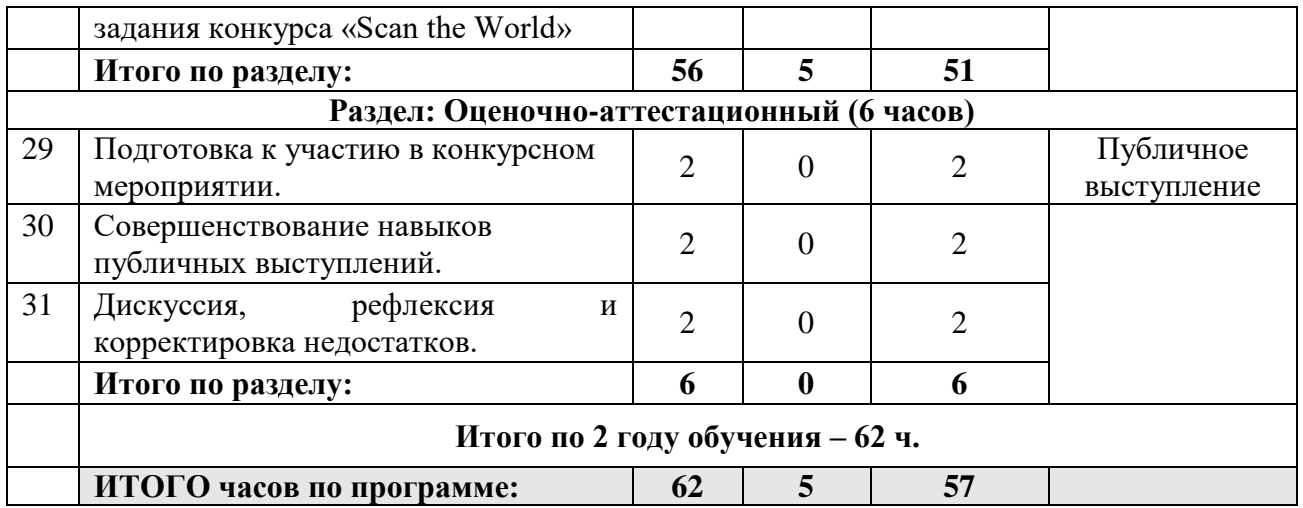

## **Содержание учебно-тематического плана первого года обучения**

## **Проектный модуль**

## **Тема 1: Выполнение задания конкурса "Юниквант".**

**Метод/Форма:** презентация/групповая работа

**Теория.** Рассмотрение задания конкурса "Юниквант".

**Практика.** Формирование проектной идеи.

## **Тема 2: Планирование полётного задания для БПЛА.**

**Метод/Форма:** практическое занятие

**Практика.** Расчет параметров полетного задания на выбранную территорию для БПЛА.

## **Тема 3: Создание полётного задания для БПЛА.**

**Метод/Форма:** практическое занятие

**Практика.** Создание полетного задания на выбранную территорию для БПЛА.

## **Тема 4: Выполнение аэрофотосъёмки.**

**Метод/Форма:** практическое занятие

**Практика.** Предполетная подготовка. Установка опознаков. Запуск полетного задания и получение материалов аэрофотосъемки.

## **Тема 5: Привязка снимков по опознавательным знакам.**

## **Метод/Форма:** практическое занятие

**Практика.** Загрузка координат опознавательных знаков и привязка к ним камер.

## **Тема 6: Создание ортофотоплана.**

**Метод/Форма:** практическое занятие

**Практика.** Настройка параметров построения ортофотоплана и сохранение промежуточных результатов.

## **Тема 7: Создание 3D-модели местности.**

**Метод/Форма:** практическое занятие

**Практика.** Настройка параметров построения ЦММ и сохранение промежуточных результатов.

## **Тема 8: Редактирование 3D-модели местности.**

**Метод/Форма:** практическое занятие

**Практика.** Редактирование геометрии ЦММ и текстуры, сохранение промежуточных результатов.

## **Тема 9: Проведение измерений по модели местности.**

**Метод/Форма:** практическое занятие

**Практика.** Изменения расстояния и пощади по ЦММ.

**Тема 10: Оценка точности полученных результатов.**

**Метод/Форма:** практическое занятие

**Практика.** Расчет ошибок на основе данных о привязке.

**Тема 11: Презентация результатов выполнения задания конкурса "Юниквант".**

**Метод/Форма:** самостоятельная работа

**Практика.** Презентация результатов работы над заданием конкурса "Юниквант".

# **Тема 12: Кейс «Сервис для «умного города» конкурса Проектория.**

**Метод/Форма:** презентация/групповая работа

**Теория**. Рассмотрение кейса «Сервис для «умного города» конкурса Проектория.

**Практика.** Формирование проектной идеи.

**Тема 13: Анализ существующих решений для развития «умных городов».**

**Метод/Форма:** презентация/групповая работа

**Теория.** Рассмотрение возможностей развития «умных городов».

**Практика.** Исследование аналогов, выявление их достоинств и недостатков.

## **Тема 14: Описание решения кейса.**

**Метод/Форма:** групповая работа

**Практика.** Составление списка требований и фактов, которые необходимо учесть при решении проектной задачи кейса.

**Тема 15: Формирование концепции сервиса для «Умного города». Метод/Форма:** групповая работа

**Практика.** Создание концепции геосервиса для Умного города (основная идея сервиса, целевая аудитория, функционал).

**Тема 16: Определение эффектов от внедрения сервиса. Метод/Форма:** групповая работа

**Практика.** Определение условий внедрения решения и эффектов от его реализации для «Умного города».

#### **Тема 17: Оценка эффективности концепции.**

**Метод/Форма:** групповая работа

**Практика.** Разработка не менее 5-ти качественных или количественных показателей, по которым можно оценить успешность внедрения разработанной концепции сервиса.

#### **Тема 18: Оценка рисков при разработке и продвижении сервиса.**

**Метод/Форма:** презентация/групповая работа

**Теория.** Понятие рисков в проектной деятельности.

**Практика.** Корректировка ведомости необходимых материалов и ресурсов с учетом возможных рисков при разработке и продвижении сервиса.

**Тема 19: Презентация результатов по кейсу «Сервис для «умного города».**

**Практика.** Презентация результатов работы по кейсу «Сервис для «умного города».

# **Тема 20: Создание 3D-модели карьера для конкурса «Scan the World».**

**Метод/Форма:** презентация/групповая работа

**Теория.** Рассмотрение задания конкурса «Scan the World».

**Практика.** Формирование проектной идеи.

**Тема 21: Планирование полётного задания для аэрофотосъемки карьера.**

**Метод/Форма:** практическое занятие

**Практика.** Расчет параметров полетного задания для аэрофотосъемки карьера.

# **Тема 22: Создание полётного задания для аэрофотосъемки карьера.**

**Метод/Форма:** практическое занятие

**Практика.** Создание полетного задания для аэрофотосъемки карьера.

**Тема 23: Выполнение аэрофотосъёмки карьера.**

**Метод/Форма:** практическое занятие

**Практика.** Предполетная подготовка. Установка опознаков. Запуск полетного задания и получение материалов аэрофотосъемки карьера.

## **Тема 24: Привязка снимков карьера по опознавательным знакам.**

**Метод/Форма:** практическое занятие

**Практика.** Загрузка координат опознавательных знаков и привязка к ним камер.

## **Тема 25: Создание 3D-модели карьера.**

**Метод/Форма:** практическое занятие

**Практика.** Настройка параметров построения ЦМ карьера и сохранение промежуточных результатов.

**Тема 26: Редактирование 3D-модели карьера.**

**Метод/Форма:** практическое занятие

**Практика.** Редактирование геометрии ЦМ карьера и текстуры, сохранение промежуточных результатов.

**Тема 27: Проведение измерений объема карьера по 3D-модели.**

**Метод/Форма:** практическое занятие

**Практика.** Проведение измерений объема карьера по ЦММ.

**Тема 28: Презентация результатов выполнения задания для конкурса «Scan the World».**

**Метод/Форма:** самостоятельная работа

**Практика.** Презентация результатов работы над заданием конкурса «Scan the World».

## **Раздел: Оценочно-аттестационный**

#### **Тема 29: Подготовка к участию в конкурсном мероприятии.**

**Метод/Форма:** дискуссия, самостоятельная работа

**Практика.** Оформление конкурсной заявки. Коррекция проекта согласно тематике конкурсного мероприятия. Модификация содержательной и демонстрационной стороны проекта.

**Тема 30: Совершенствование навыков публичных выступлений.**

**Метод/Форма:** самостоятельная работа

**Практика.** Совершенствование навыков публичных выступлений. Отработка временного хронометража, темпа доклада и свободы оперирования информацией.

# **Тема 31: Дискуссия, рефлексия и корректировка недостатков Метод/Форма:** дискуссия

**Практика.** Дискуссия. Рефлексия проектного опыта. Обозначение путей дальнейшего развития. Совершенствование презентации по содержанию, оформлению и логичности представления. Отработка устного выступления.

## **Организационно-педагогические условия**

## **Материально-техническое обеспечение**

## **Оборудование, необходимое для реализации программы**

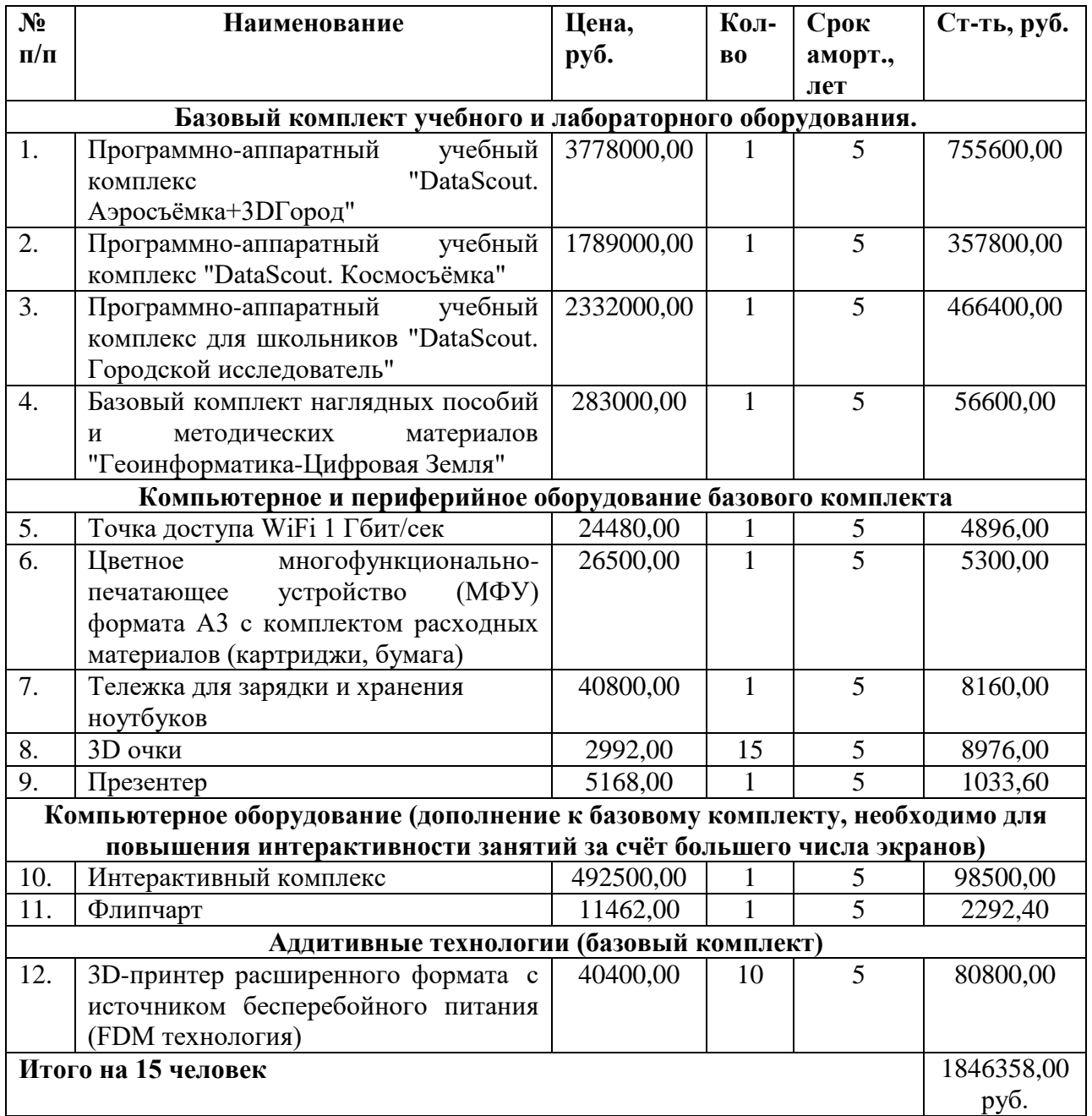

**ИТОГО:** стоимость реализации программы на основное оборудование на 1 человека составит 123090,50 рублей.

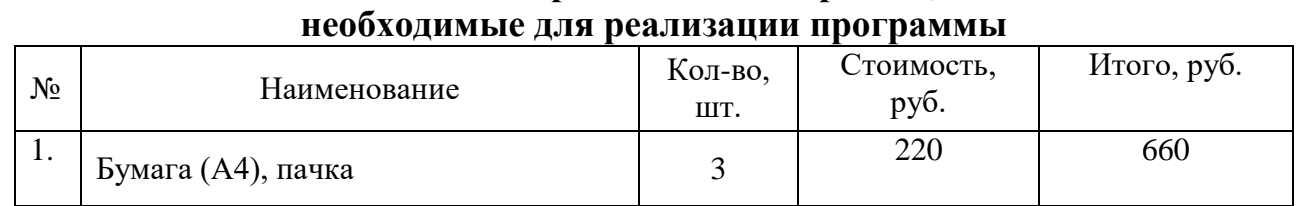

# **Основные расходные материалы,**

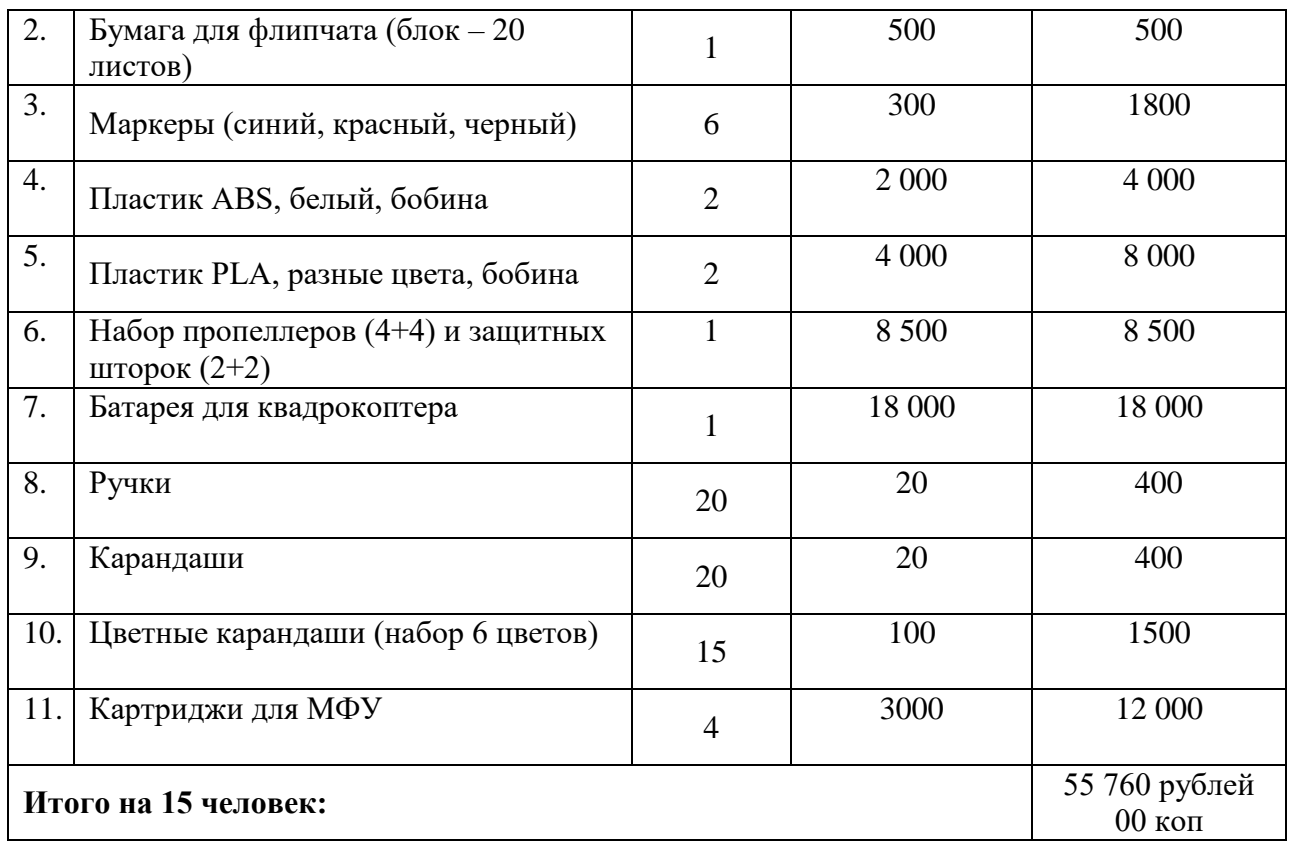

**ИТОГО:** стоимость реализации программы на расходные материалы для одного человека 3717 рублей 34 коп.

## **Информационное обеспечение**

Программное обеспечение:

- 1. Пакет программного обеспечения Microsoft Office
- 2. Программное обеспечение ГИС QGIS, Geomixer, ScanEx Image

Processor, Agisoft PSP Education.

3. Галерея уроков – Learn ArcGIS.

Список сетевых ресурсов для ДО:

- 1. Видеоконференции: Discord, Zoom, ВКС
- 2. Ресурсные платформы: Google Disk, Yandex Disk, ownCloud
- 3. Геоинформационные системы: QGIS (https://qgis.org/ru/site/),

ArcGIS Online (https://www.arcgis.com/index.html), WEB Next GIS

(https://nextgis.ru/nextgis-web/), Geomixer (http://geomixer.ru/).

## 4. ПО для 3D-моделирования: SketchUpMake

(https://www.sketchup.com/ru), Agisoft Metashpe (https://www.agisoft.com/).

5. Открытые ресурсы:

6. подборка сайтов ВСЕ.ОНЛАЙН (https://www.все.онлайн/), уроки ArcGIS Online (https://learn.arcgis.com/ru/gallery/).

## **Кадровое обеспечение**

Педагог дополнительного образования, имеющий высшее образование или среднее профессиональное образование по профильному направлению, согласно пункта 1.2.1 Должностной инструкции.

## **Дидактическое обеспечение**

1. Комплект наглядных пособий «Геоинформатика.

2. Рабочие материалы и упражнения для выполнения заданий в ScanEx Image Processor.

Дидактические материалы, в том числе для осуществления контрольноизмерительных процедур, приведены в *приложении 1.*

## **Методическое обеспечение программы**

**Методы обучения:** создание ситуаций творческого поиска, словесный (рассказ, лекция, объяснение, беседа, дискуссия, самостоятельная работа с учебником), практический (упражнения, лабораторные и практические работы, дидактические игры), наглядные (иллюстрации рисунков, таблиц, карт, демонстрации фильмов, видео, проведение опытов).

**Методы стимулирования и мотивации:** создание ситуаций успеха в обучении, соревнования, познавательные игры и учебные дискуссии, поощрение, создание ситуаций успеха в обучении, создание ситуаций творческого поиска, формирование ответственности и обязательности, творческие задания.

**Методы воспитания:** создание ситуации свободного выбора, поощрение, порицание, убеждение, побуждение.

**Методы контроля:** рефлексия, собеседование, защита кейсовых работ, текущий контроль (ответы на вопросы во время или в конце занятия), промежуточный контроль (обобщающие занятия, проверка знаний по пройденному разделу), итоговый контроль (итоговое тестирование).

#### **Программу обеспечивает учебно-методический комплекс:**

1. Геоквантум тулкит. Быстров Антон Юрьевич. – М.: Фонд новых форм развития образования,  $2017 - 128$  с.

2. Консультационно-образовательная онлайн-среда «Геознание» https://geoknowledge.ru/

3. «Учимся шевелить мозгами». Общекомпетентностные упражнения и тренировочные занятия. Марина Ракова и др. Сборник методических материалов. – М.: Фонд новых форм развития образования, 2017 –128 с.

#### **Список литературы для педагога**

1. Алмазов И.В., Алтынов А.Е., Севастьянова М.Н., Стеценко А.Ф. Сборник контрольных вопросов по дисциплинам «Аэрофотография», «Аэросъёмка», «Аэрокосмические методы съёмок». – М.: МИИГАиК, 2006. – 35 с. URL: https://ru.b-ok.xyz/book/2715053/afeee9 (дата обращения: 30.01.2020)

2. Баева Е.Ю. Общие вопросы проектирования и составления карт: для студентов специальности «Картография и геоинформатика» – М.: МИИГАиК, 2014. – 48 с. URL:

http://www.miigaik.ru/upload/iblock/e4c/e4c54f622723451e93b56d8e940f7d3a.pd f (дата обращения: 30.01.2020)

3. Верещака Т.В., Качаев Г.А. Методическое пособие по использованию топографических карт для оценки экологического состояния территории. – М.: МИИГАиК, 2013. – 65 с. URL: http://metodichka.xpdf.ru/15informatika/357017-1-vereschaka-kachaev-metodicheskoe-posobieispolzovaniyu-topograficheskih-kart-dlya-ocenki-ekologicheskogo-sostoyaniyaterrito.php (дата обращения:  $30.01.2020$ )

4. Верещака Т.В., Курбатова И.Е. Методическое пособие по курсу «Экологическое картографирование». – М.: МИИГАиК, 2012. – 29 с. URL: http://new.z-pdf.ru/33biologiya/372822-1-moskovskiy-gosudarstvenniyuniversitet-geodezii-kartografii-miigaik-vereschaka-kurbatova-metodicheskoe.php (дата обращения: 30.01.2020)

5. Иванов А.Г., Загребин Г.И. Атлас картографических проекций на крупные регионы Российской Федерации: учебно-наглядное издание. – М.: МИИГАиК, 2012. – 19 с. URL: http://center.cartlab.ru/wpcontent/uploads/2013/08/Атлас проекций Иванов Загребин.pdf (дата обращения: 30.01.2020)

6. Иванов А.Г., Крылов С.А., Загребин Г.И. Методические указания по выполнению лабораторных работ по дисциплине «Цифровая картография». Для студентов 3 курса по направлению подготовки «Картография и геоинформатика» – М.: МИИГАиК, 2012. – 40 с. URL: http://center.cartlab.ru/wp-content/uploads/2013/08/Цифровая-картография.pdf (дата обращения: 30.01.2020)

7. Иванов Н.М., Лысенко, Л.Н. Баллистика и навигация космических аппаратов: учебник для ВУЗов. - 2-е изд., перераб. и доп. – М.: Дрофа, 2004. – 544 с. URL: http://baumanpress.ru/books/531/531.pdf (дата обращения: 30.01.2020)

8. Киенко Ю.П. Основы космического природоведения: учебник для

ВУЗов. – М.: Картгеоцентр - Геодезиздат, 1999. – 285 с.

9. Косинов А.Г., Лурье И.К. Теория и практика цифровой обработки изображений. Дистанционное зондирование и географические информационные системы. Под ред. А.М.Берлянта. Учебное пособие – М.: изд. Научный мир, 2003. – 168 с. URL: https://b-ok2.org/book/2842876/f854da (дата обращения: 30.01.2020)

10. Макаренко А.А., В.С. Моисеева В.С., Степанченко А.Л. Учебное пособие по курсовому проектированию по курсу "Общегеографические

карты" / Под общей редакцией Макаренко А.А. – М.: МИИГАиК, 2014. – 55 с. URL: http://doc.knigi-x.ru/22informatika/418341-1-makarenko-moiseevastepanchenko-proektirovanie-redakcionnaya-podgotovkaobschegeograficheski.php (дата обращения: 30.01.2020)

11. Петелин А. 3D-моделирование в SketchUp 2015 – от простого к сложному. Самоучитель – М.: ДМК Пресс, 2015. – 370 с.

12. Радиолокационные системы воздушной разведки, дешифрирование радиолокационных изображений. Под ред. Школьного Л.А. – ВВИА им. проф. Н.Е. Жуковского, 2008. – 530 с.

13. Редько А.В., Константинова Е.В. Фотографические процессы регистрации информации. – СПб.: ПОЛИТЕХНИКА, 2005. – 570 с.

14. Проект GISGeo – геомаркетинг, пространственный анализ и применение ГИС в бизнесе.<http://gisgeo.org/>

15. ГИС-Ассоциация – сообщество профессионалов в области геоинформационных технологий. [http://gisa.ru/.](http://gisa.ru/)

16. GIslab – неформальное сообщество специалистов в области ГИС и ДЗЗ.<http://gis-lab.info/>

17. Геопортал планетных данных. Комплексная лаборатория исследования внеземных территорий. МГУ. – <http://cartsrv.mexlab.ru/geoportal>

18. OSM – сообщество картографов по работе с открытыми пространственными данными. <http://www.openstreetmap.org/>

19. Геопортал Роскосмоса – [http://gptl.ru/.](http://gptl.ru/)

20. «Геоматика» ― интернет-издание о дистанционном зондировании Земли и геоинформационных технологиях.<http://geomatica.ru/>

21. ArcReview – ежеквартальный журнал, посвященный технологиям географических информационных систем (ГИС) и их применению в разнообразных сферах человеческой деятельности. <https://www.dataplus.ru/news/arcreview/>

22. Геопрофи – научно-технический журнал по геодезии, картографии и навигации.<http://geoprofi.ru/>

23. Геодезия и Картография – журнал по тематики в областях геодезии, картографии, кадастра, навигации, дистанционного зондирования земли из космоса, ГИС-технологий, инфраструктуры пространственных данных, строительства, архитектуры, дорожного хозяйства и многих других. https://geocartography.ru/

24. Геодезия и Аэрофтосъемка – журнал по фундаментальным и прикладным проблемам геодезии.<http://journal.miigaik.ru/>

## **Список литературы для обучающихся**

1. Кравцова В.И. Космические снимки и экологические проблемы нашей планеты: книга для детей и их родителей – М.: Сканэкс, 2011. – 254 с.

2. Ллойд Б. История географических карт. – М.: Центрполиграф, 2006. – 479 с. URL: https://e-libra.ru/read/439818-istoriya-geograficheskihkart.html (дата обращения: 30.01.2020)

3. Видеоуроки Скетчап для начинающих. URL: https://gsketchup.ru/uroki/ (дата обращения: 30.01.2020)

4. Онлайн карта ветров – <https://earth.nullschool.net/ru/>

5. Портал «География» – электронная земля.<http://www.webgeo.ru/>

6. Проект «Всемирная география». [http://worldgeo.ru](http://worldgeo.ru/)

7. Журнал «География и природные ресурсы».

<http://www.izdatgeo.ru/index.php?action=journal&id=3>

# **Приложение №1**

# **Контрольно-измерительные процедуры**

# **11- 13 лет**

## Первый год обучения

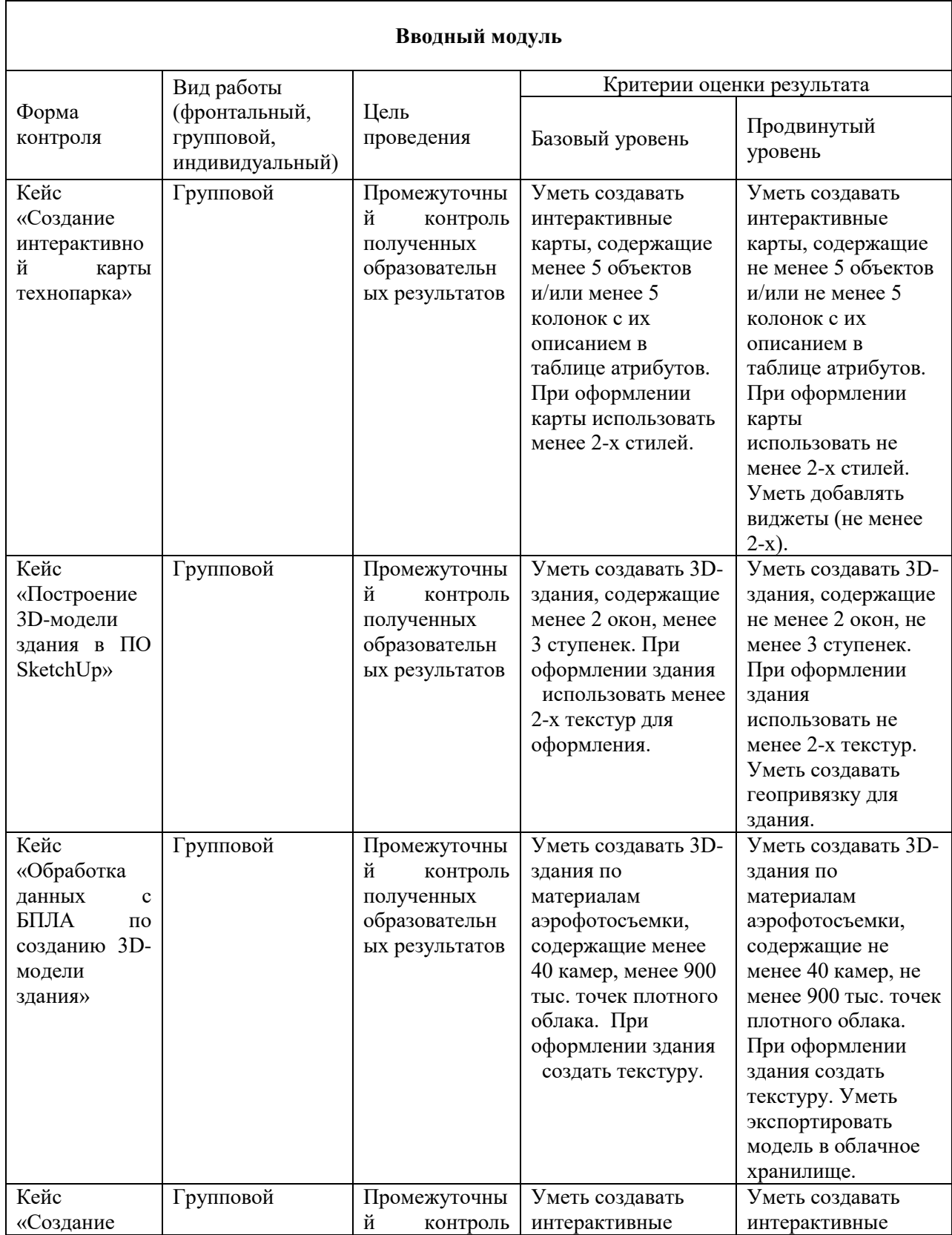

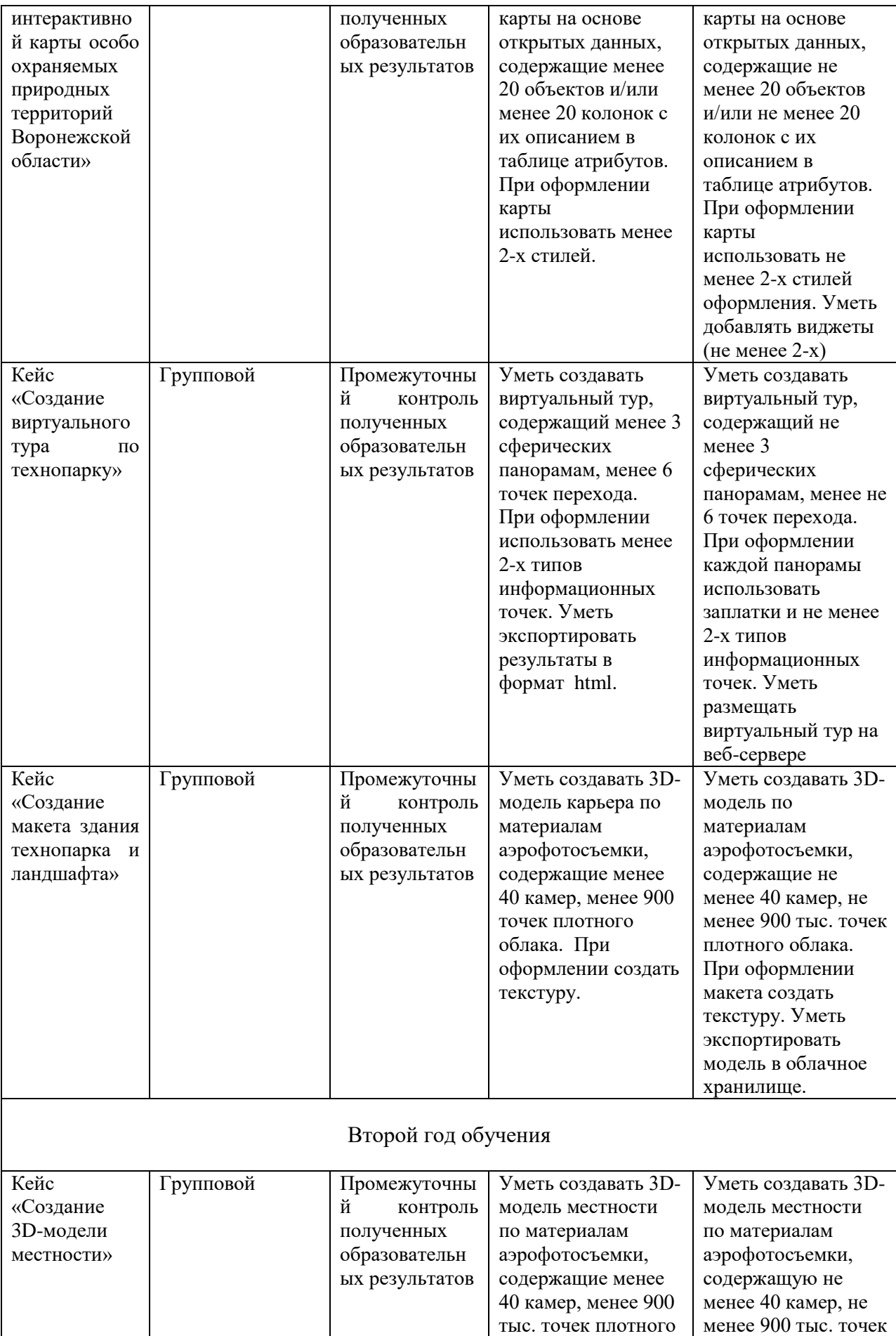

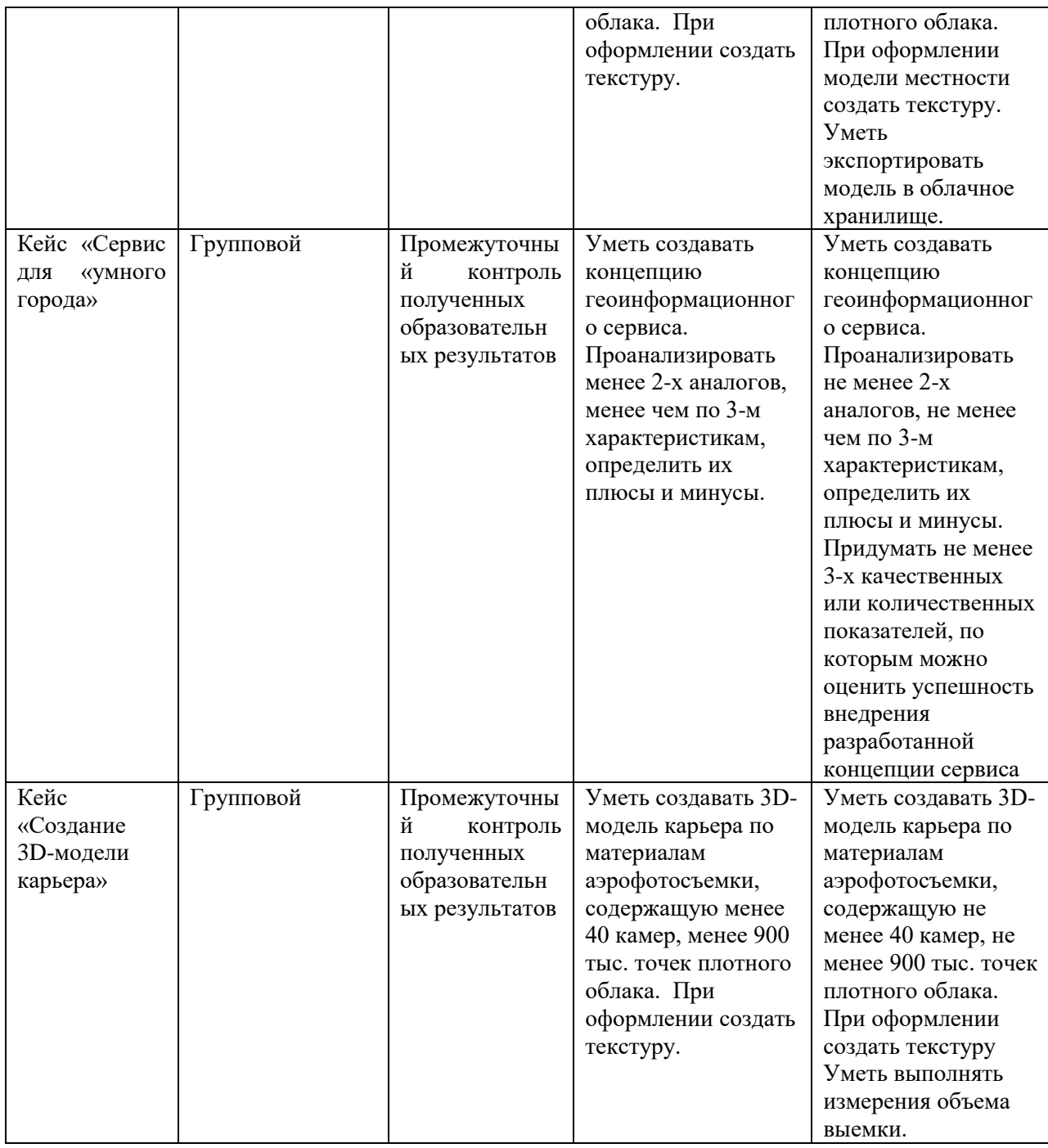

## **14-17 лет** Первый год обучения

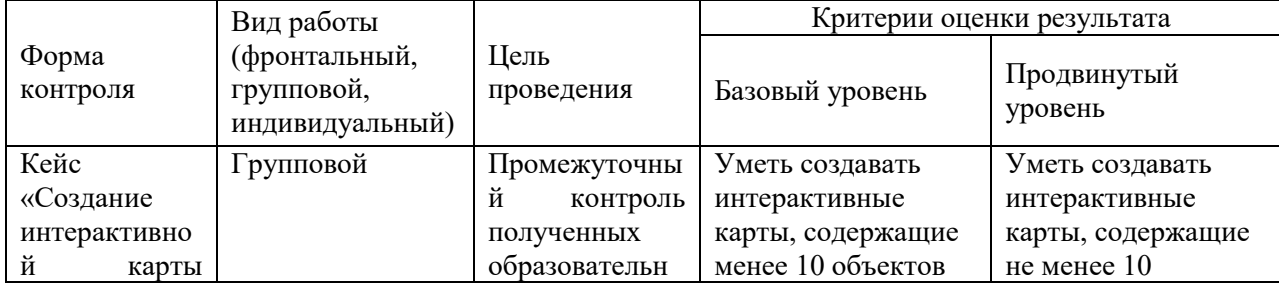

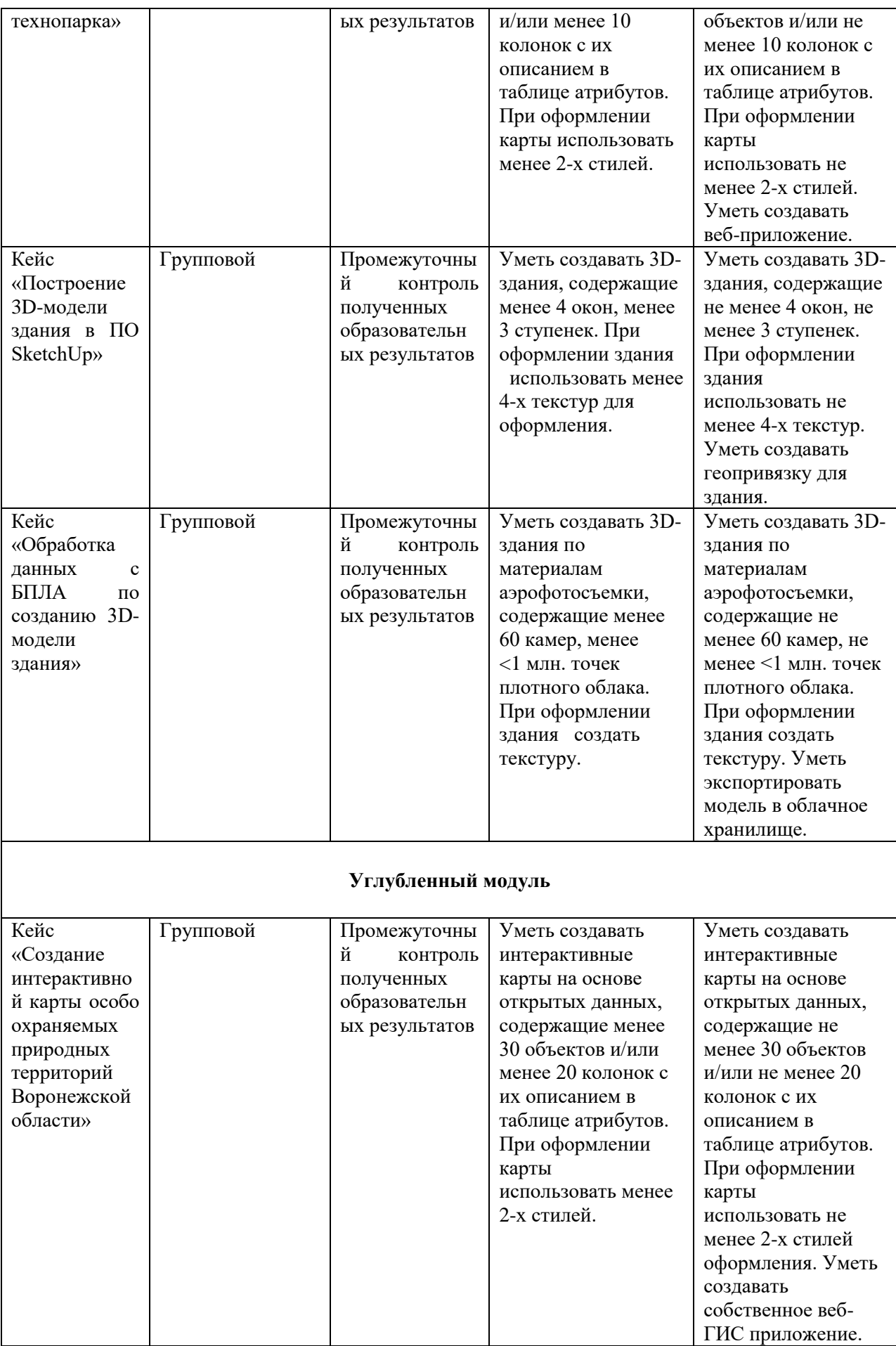

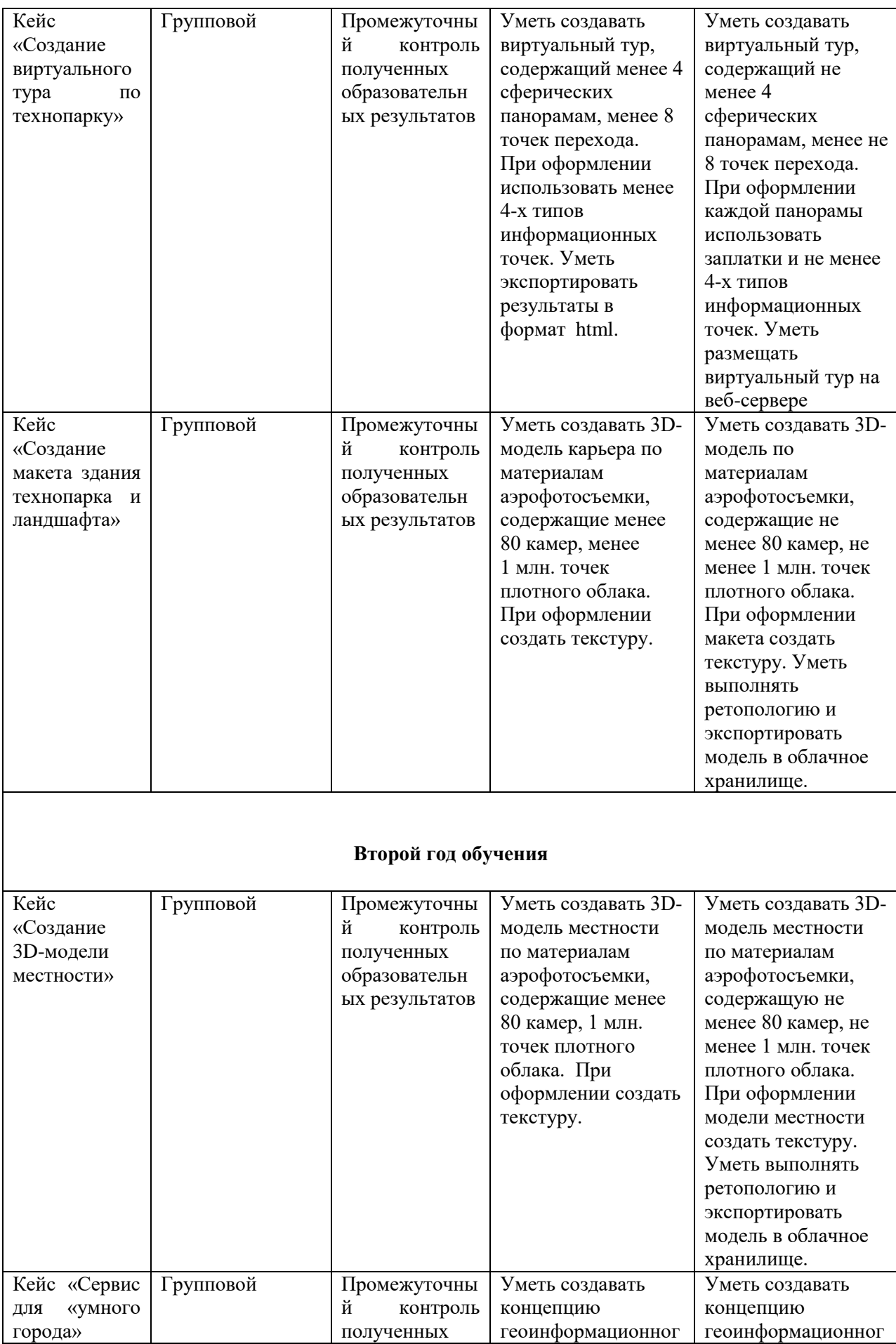

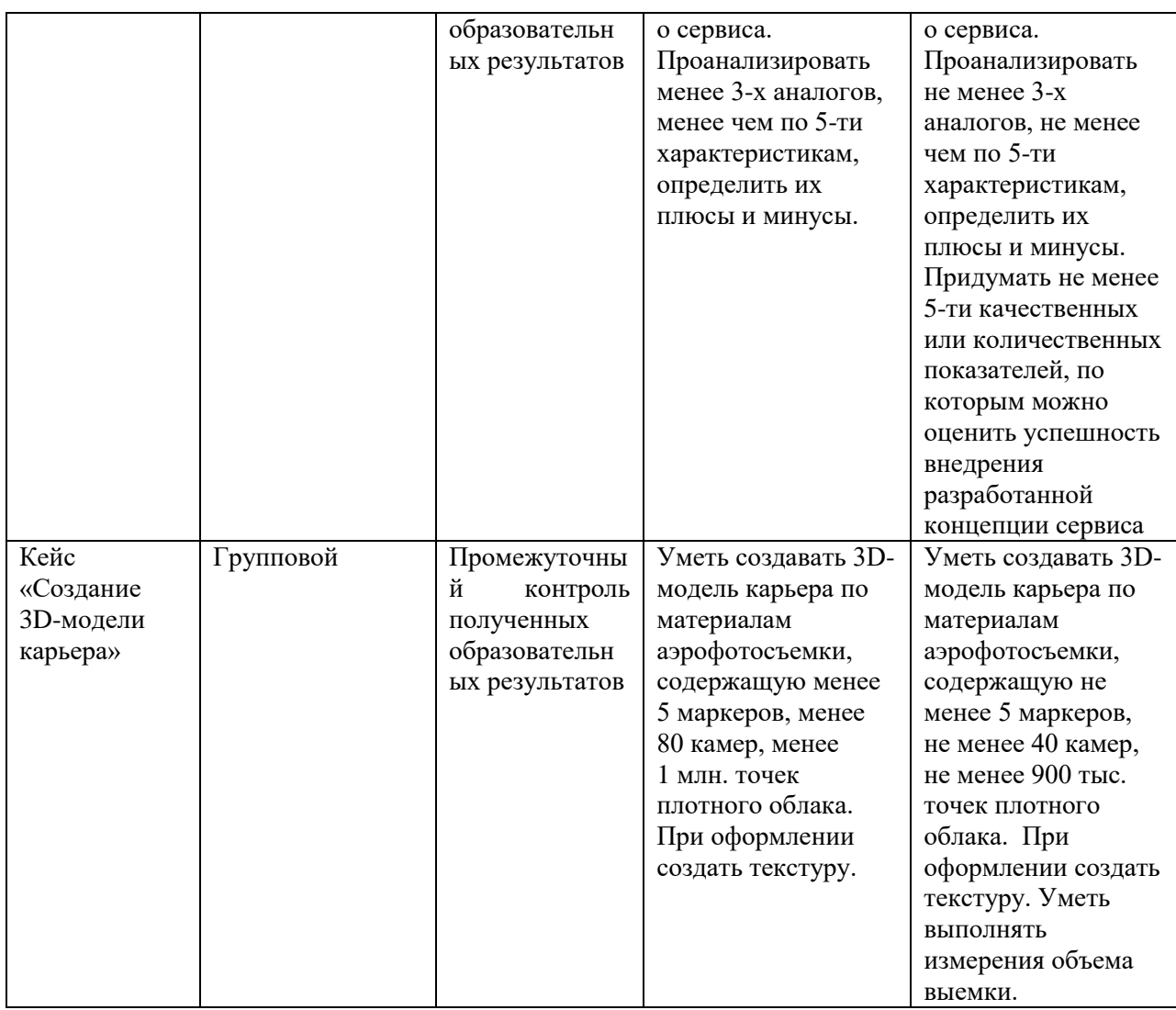

## **Программно-методический комплекс.**

## **Формы контроля.**

## **Критерии оценивания выполненного кейса.**

## **1. Качество разработки пользовательского интерфейса 0-3**

## **балла (если он предусмотрен условием кейса)**

## 0 - в приложении отсутствует пользовательский интерфейс;

1 - пользовательский интерфейс есть, но он недостаточно

информативен для пользователя;

2 - пользовательский интерфейс есть, он информативен, но дизайн устаревший и простой;

3 - пользовательский интерфейс есть, он информативен с оригинальным дизайном.

## **2. Описание использованных методов и оборудования 0-2 балла**

0 - описание отсутствует;

1 - описание представлено не в полном объеме;

2 - описание есть.

# **3. Презентация раскрывает всю необходимую информацию 0 - 2**

## **балла**

0 - презентация отсутствует;

1 - презентация сложна для восприятия;

2 - презентация понятна и раскрывает всю информацию.

## **4. Функциональность и работоспособность 0 – 2 балла**

0 - приложение не работоспособно на уровне прототипа и не выполняет заявленные в задании функции;

1 - приложение работоспособно на уровне прототипа и частично выполняет заявленные в задании функции;

2 - приложение полностью работоспособно на уровне прототипа и выполняет заявленные в задании функции.

## **Критерии оценивания защиты презентации.**

## **1. Соблюдение таймингов 0 - 3 балла**

0 - не смогли защитить за отведённое время;

3 - смогли защитить, не выходя за рамки отведённого времени.

## **2. Визуальное оформление презентации 0 - 5 баллов**

0 - визуально устаревший дизайн презентации (использованы стандартные темы, цветовая палитра визуально «кислотная» и негармоничная, слишком много текста, слишком маленький шрифт и т.п.);

3 - в презентации, визуально, частично наблюдаются дизайнерские приёмы, но в целом, у презентации слабый, устаревший дизайн;

5 - в презентации, визуально, приятный дизайн, чувствуется дизайнерский подход.

## **3. Оригинальность идеи 0 – 5 баллов**

0 – в проекте нет оригинальных идей и подходов;

2 – есть отдельные оригинальные идеи;

5 – в проекте наблюдается действительно творческий подход и креатив.

## **4. Постановка цели и задач 0 -3 балла**

- 0 не смогли правильно поставить цель задачи;
- 1 частично справились с постановкой цели и задач;
- 3 грамотно сформулировали цель и задачи.

## **Дидактические материалы**

## **КЕЙС №1**

**Название кейса:** Создание карты популярности объектов парковой зоны.

**Описание реальной ситуации:** В парке «Дельфин» нашего города планируется реконструкция. Для разработки проекта планировки руководству парка необходимо определить популярность различных мест и предпочтительных маршрутов движения людей или транспортных средств на территории. Нам поручено создать карту интенсивности движения посетителей, которая позволит оптимизировать инфраструктуру парка.

## **Ход кейса:**

1. Введение в проблематику.

2. Планирование решения задачи.

3. Создание карты с помощью набора для создания карты интенсивности.

4. Изучение устройства логгера.

5. Сбор пространственных данных.

6. Визуализация.

7. Анализ, полученного результата и недостатков.

8. Изучение современные системы визуализации пространственных данных.

9. Подведение итогов.

## **КЕЙС №2**

**Название кейса:** Создание интерактивной карты технопарка.

**Описание реальной ситуации:** руководство технопарка решило провести озеленение территории. Нам необходимо составить карту технопарка и определить участки, требующие озеленения.

## **Ход кейса:**

1. Рассказать об интерфейсе ГИС-приложения.

2. Объяснить принцип работы наиболее часто используемых инструментов.

3. Помочь выбрать перечень классов объектов.

4. Рассказать о том, как настроить слои для дальнейшей оцифровки.

5. Помочь выбрать наиболее важные атрибуты для создаваемых данных, а также задать тип этих данных.

6. Оцифровать объекты.

7. Показать простейшие аналитические функции.

8. Помочь загрузить результаты на геопортал и рассказать о них.

9. Помочь сопоставить кадастровые данные с полученным результатом.

## **КЕЙС №3**

**Название кейса:** Создание 3D-моделей экспонатов геологического музея ВГУ.

**Описание реальной ситуации:** Геологический музей ВГУ является уникальным научным и культурным центром, содержащим более 1500 экспонатов. Он знакомит с историей развития и строением недр, прежде всего, Воронежского края, ЦЧР, а также России и мира. Важнейшей составляющей музейной коллекции являются палеонтологические остатки: образцы микрофауны, моллюсков и крупных млекопитающих. Источником последних является всемирно известное местонахождение Шкурлатовское, расположенное на территории Воронежской области во вскрышных породах одноименного гранитного карьера. На витринах представлена лишь малая часть экспонатов. Много интереснейших материалов находятся в запастниках и не доступны посетителям музея.

Перевод объектов палеонтологической коллекции в электронную форму позволит организовать к ним доступ в полном объеме в среде Internet, в т.ч. дистанционные консультации специалистов, а также послужат популяризации знаний по геологической истории нашего края.

## **Ход кейса:**

1. Постановка задачи и определение целей.

2. Обсуждение параметров, условий фотографирования и необходимого оборудования для создания 3D-моделей объектов.

3. Обсуждение алгоритма и параметров программной обработки цифровых фотографий для создания 3D-моделей объектов.

4. Фотографирование объектов.

5. Программная обработка цифровых фотографий. Оценка полученного результата.

6. Презентация результата. Мастер-класс по фотограмметрической обработке фотографических изображений при создании 3D-моделей объектов.

## **КЕЙС №4**

**Название кейса:** Выявление негативных экологических процессов в акватории Воронежского водохранилища.

**Описание реальной ситуации:** Ежегодное цветение Воронежского водохранилища создает дискомфорт для жителей г. Воронежа. Управление экологии планирует провести расчистку акватории. Нам поставлена задача построить карту зарастания Воронежского водохранилища, которая позволить провести работы в кратчайшие сроки.

#### **Ход кейса:**

1. Введение в проблематику.

2. Планирование решения задачи.

3. Основные функций геопортала по получению материалов дистанционного зондирования Земли.

4. Загрузка данных.

5. Особенности выбора подходящих космоснимков.

6. Инструментарий для обработки материалов дистанционного зондирования Земли.

7. Коррекция космоснимков.

8. Сборка и обрезка сцен.

9. Построение карты зарастания акватории Воронежского водохранилища.

# **Вопросы для итогового собеседования (11-13 лет)**

## **Вводный модуль**

1. Что такое картографические проекции и их назначение?

2. Что означают масштабы карты 1:1000 и 1:1 000 000?

3. Знакома ли вам аббревиатура ГИС? Расшифруйте её.

4. Где используются ГИС? Приведите пример.

5. Какими тремя основными графическими формами представляются объекты на электронных картах?

6. Приведите примеры известных вам режимов фотосъемки.

7. Приведите примеры известных вам способов создания 3Dмоделей.

## **Углубленный модуль**

1. Что такое ГИС?

2. Какими основными графическими формами представляются объекты в векторном формате?

3. Для чего в ГИС используются Стили?

- 4. Какие задачи может решать аэросъемка?
- 5. Что такое БПЛА и из чего он состоит?

6. Какая существует полезная нагрузка для БПЛА?

7. Какие параметры влияют на качество аэросъемки?

8. Для чего планируют съемку для БПЛА?

9. Что такое фотомозаика и что нужно, чтобы ее составить из аэроснимков?

10. Что такое \*.csv файл?

## **Предпроектный модуль**

1. Расскажите о кейсе по тематике веб-ГИС.

2. Расскажите о кейсах по тематике 3D-моделирования.

## **Вопросы для итогового собеседования (14-17 лет)**

## **Вводный модуль**

1. Что такое картографические проекции, их назначение? Приведите примеры.

2. Что означают масштабы карты 1:1000 и 1:1 000 000?

3. Расшифруйте аббревиатуру ГИС.

4. Назовите основные функции ГИС

5. Где используются ГИС? Приведите пример.

6. Приведите пример растровых данных.

7. Приведите пример векторных данных.

8. Какими основными графическими формами представляются объекты в векторном формате?

9. Расшифруйте термин «фотография».

10. Какие существуют параметры фотосъемки?

11. Приведите примеры известных вам режимов фотосъемки.

12. Приведите примеры известных вам способов создания 3Dмоделей.

## **Углубленный модуль**

1. Что такое ГИС?

2. Какие форматы хранения данных используются в ГИС?

3. Какими основными графическими формами представляются объекты в векторном формате?

4. Где сохраняются характеристики объектов, представленных на электронных картах?

5. Для чего в ГИС используются Стили?

6. Какие задачи может решать аэросъемка?

8. В чем разница между космической и аэросъемкой?

9. Что такое БПЛА и из чего он состоит?

10. Какая существует полезная нагрузка для БПЛА?

11. Какие параметры влияют на качество аэросъемки?

12. Для чего планируют съемку для БПЛА?

13. Что такое фотомозаика и что нужно, чтобы ее составить из аэроснимков?

14. Что такое веб-приложение (веб-сервис)? Как это связано с ГИС?

15. Какую информацию можно получить на Портале открытых данных?

16. Что такое \*.csv файл?

17. Для чего в веб-сервисах нужны виджеты?

## **Предпроектный модуль**

- 1. Расскажите о кейсе по тематике веб-ГИС.
- 2. Расскажите о кейсах по тематике 3D-моделирования.